### ФЕДЕРАЛЬНОЕ ГОСУДАРСТВЕННОЕ АВТОНОМНОЕ ОБРАЗОВАТЕЛЬНОЕ УЧРЕЖДЕНИЕ ВЫСШЕГО ОБРАЗОВАНИЯ «БЕЛГОРОДСКИЙ ГОСУДАРСТВЕННЫЙ НАЦИОНАЛЬНЫЙ ИССЛЕДОВАТЕЛЬСКИЙ УНИВЕРСИТЕТ»  $(HHV \times BeJ\Gamma V)$

### ИНСТИТУТ ИНЖЕНЕРНЫХ ТЕХНОЛОГИЙ И ЕСТЕСТВЕННЫХ НАУК КАФЕДРА ПРИКЛАДНОЙ ИНФОРМАТИКИ И ИНФОРМАЦИОННЫХ ТЕХНОЛОГИЙ

### РЕИНЖИНИРИНГ БИЗНЕС-ПРОЦЕССОВ В ООО «АНГЕЛ-СТРОЙ»

Выпускная квалификационная работа обучающегося по направлению подготовки 09.03.03 «Прикладная информатика» заочной формы обучения, группы 07001251 Локтионова Игоря Васильевича

> Научный руководитель: к.т.н., доц. Немцев А.Н.

ନ

БЕЛГОРОД 2017

 $\mathbf{1}$ 

# **СОДЕРЖАНИЕ**

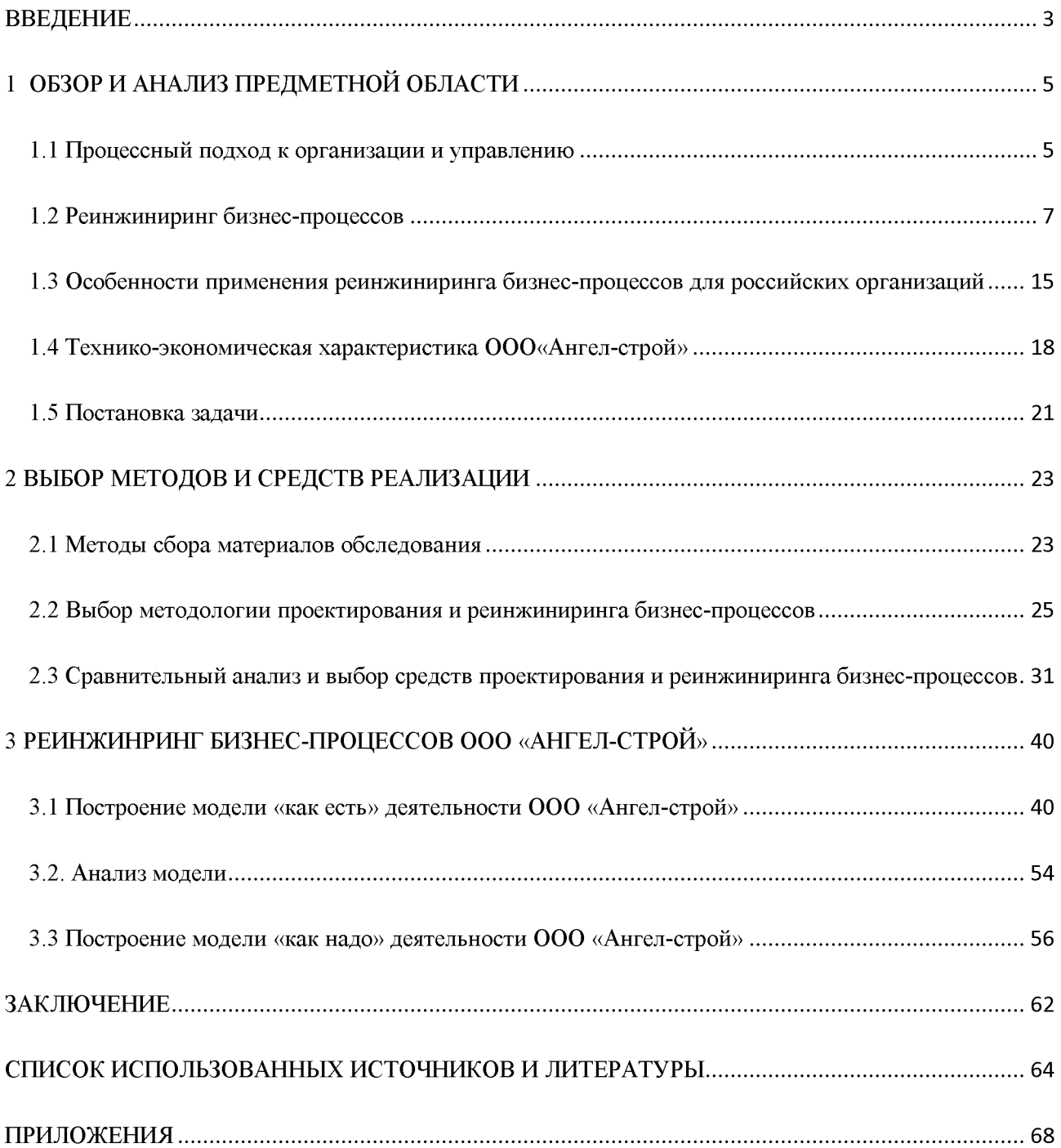

Osaano aeno-reponeli Yhm

#### **ВВЕДЕНИЕ**

ନ

Переход экономики России на рыночные отношения и связанные с этим процессы формирования многоукладного хозяйства на основе разных форм собственности, становления и развития инфраструктуры рынка и  $e_{\Gamma}$ хозяйственного механизма коренным образом изменили экономическую, информационную и правовую среду функционирования предприятий. Эти изменения предприятий. затронули **BCC** стороны деятельности Предприятия получили самостоятельность в управлении и ведении хозяйства, право распоряжаться ресурсами и результатами труда и несут всю полноту экономической ответственности за свои решения и действия. В таких условиях благополучие и коммерческий успех предприятия всецело зависят от того, насколько эффективна его деятельность.

В современном мире деятельность компаний состоит из огромного бизнес-процессов, повторяющихся количества каждый **ИЗ** которых представляет собой последовательность действий и решений, направленных на достижение определенной цели. Эффективность деятельности компании, ее прибыльность, конкурентоспособность и стоимость в значительной степени определяется эффективностью реализации бизнес-процессов в этой компании.

Объектом выпускной квалификационной работы явилось ООО «Ангел строй».

Предметом исследования являются бизнес-процессы ООО «Ангел строй».

Целью выпускной квалификационной работы является проведение реинжиниринга бизнес-процессов ООО «Ангел - строй».

Для достижения указанной цели нужно решить следующие задачи:

- создать существующую модель бизнес-процессов ООО «Ангел строй»;

 $\overline{3}$ 

- провести анализ существующей модели и выработать рекомендации по оптимизации бизнес-процессов;

គ

- создать новую модель бизнес-процессов:

- провести апробацию новой модели бизнес-процессов.

введения, **BKP** состоит **ИЗ T**pex разделов. заключения. списка используемых источников. Во введении обосновывается актуальность работы, определяется объект, ставится цель, формулируются основные задачи.

В первом разделе рассмотрены основные вопросы, определения и термины функционального и процессного управления, проведён сравнительный управления. Подробно рассмотрены анализ данных методов вопросы реинжиниринга бизнес-процесов, особое внимание уделено проведению реинжиниринга в российских условиях. Приведена технико-экономическая характеристика ООО «Ангел-строй», рассмотрена организационная структура данной компании, выявлены недостатки в работе и принято решение о проведении реинжиниринга.

Во втором разделе рассмотрены существующие методы сбора данных, наиболее популярные и распространенные методологии проектирования и реинжиниринга бизнес-процессов. Проведен сравнительный анализ наиболее распространенных инструментальных средств для моделирования бизнеспроцессов.

В третьем разделе главе построена модель деятельности ООО «Ангелстрой», действительная на 01.02.2017 года. Проведён анализ данной модели, выделены проблемные зоны. На основании анализа разработаны рекомендации по улучшению. Построена модель деятельности ООО «Ангел-строй» «как надо», в которой отражены особенности оперативного и управленческого учёта.

В заключении сделаны основные выводы и определены будущие направления исследований.

Работа написана на 72 страницах, содержит 8 таблиц и 22 рисунка.

 $\overline{4}$ 

F

### 1 ОБЗОР И АНАЛИЗ ПРЕДМЕТНОЙ ОБЛАСТИ

#### 1.1 Процессный подход к организации и управлению

Современный менеджмент указывает на наличие двух принципов управления: функциональный и процессный. Функциональные системы построены обычно так, как показано на рисунке 1.1.

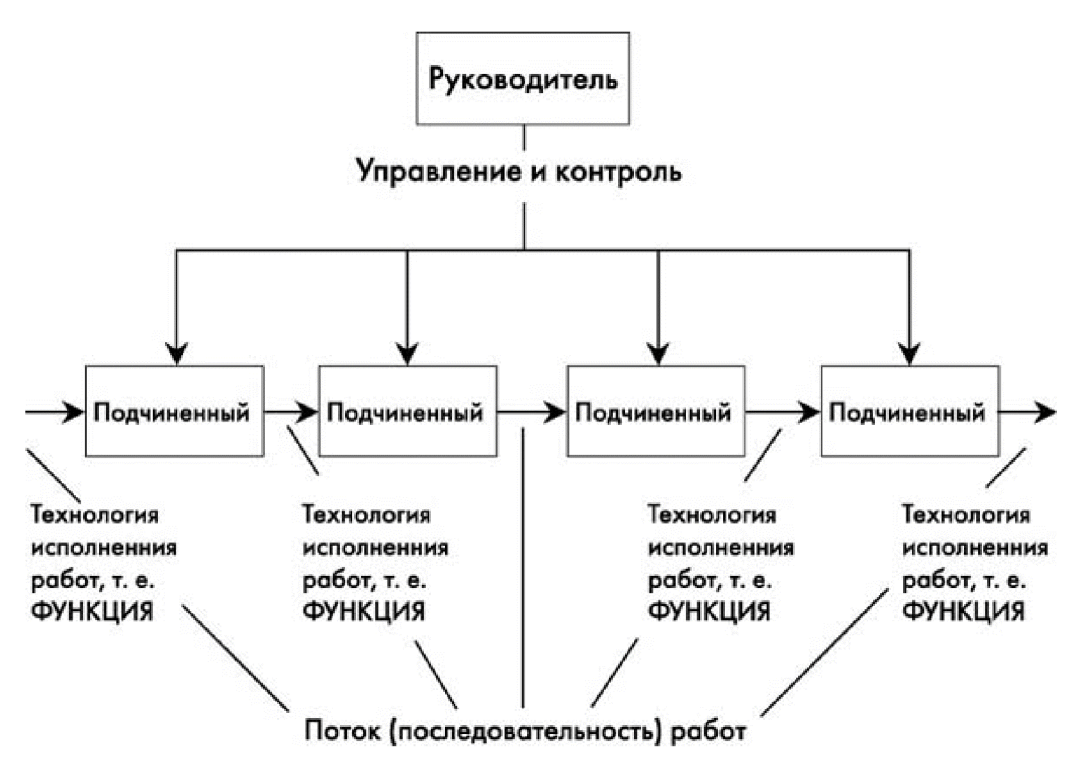

Рисунок 1.1 - Функциональный подход

Суть функционального управления — контроль над исполнением сотрудниками функций [14]. Норма управляемости, т. е. ИХ научно обоснованное количество подчиненных, которых можно контролировать, составляет  $5 \pm 2$  человека. Определяющий параметр эффективности профессиональная квалификация руководителя, поскольку он сам распределяет

сферы деятельности между подчиненными. Относительно низкая норма управляемости объясняется тем, что руководителю нужно контролировать исполнение всех технологий. Кроме того, при любых изменениях условий руководитель должен внести соответствующие корректировки в технологии, довести это до исполнителей и проконтролировать точность и корректность исполнения.

Альтернативой функциональному подходу является процессный подход. Суть его — в контроле не технологий, а результатов работ (рис. 1.2).

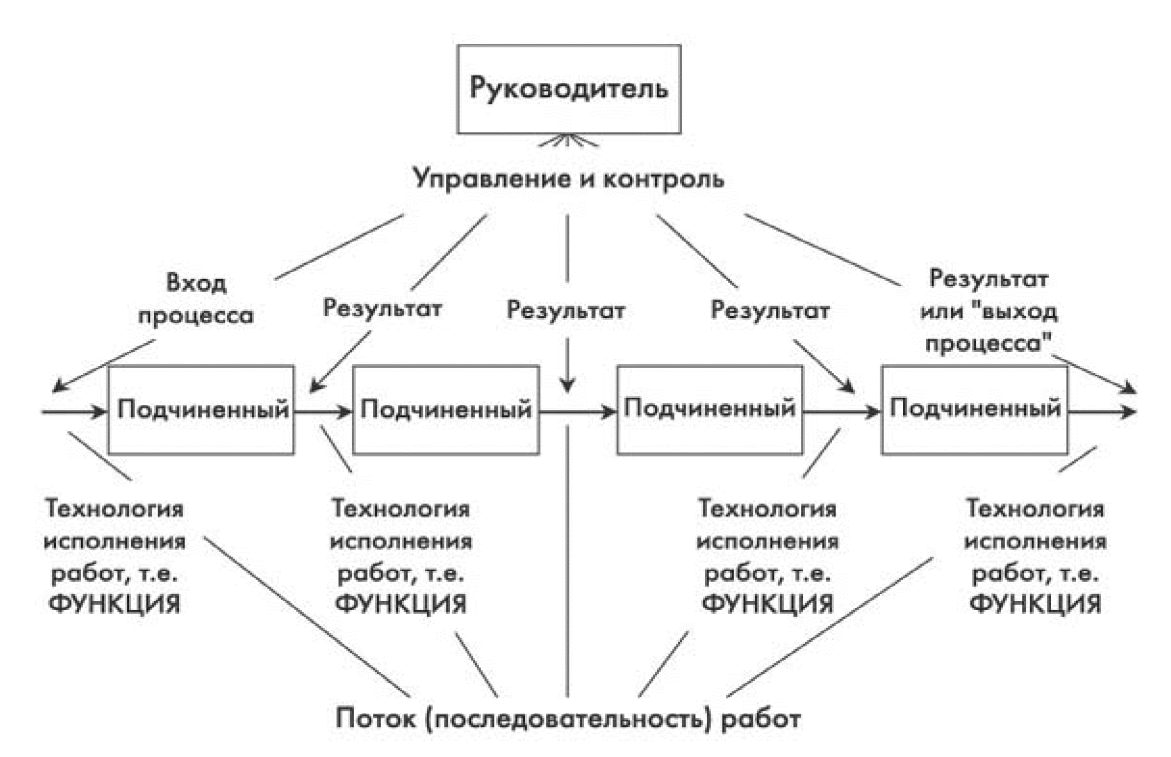

Рисунок 1.2 - Процессный подход

Процессное управление отличается от функционального тем, что выделяется понятие "бизнес- процесс" как последовательность действий, нацеленная на достижение конечного, измеримого и конкретного результата. Согласно принципу управления бизнес-процесс делится на элементы, каждый из которых также имеет конкретные и измеримые "входы" (ресурсы) и "выходы" — результаты. Руководитель контролирует их лишь на границах F

бизнес-процесса. Подчеркнем, что контролируются не технологии, а границы подпроцессов. Это очень важно: реально делегируются полномочия и ответственность, исполнитель вправе сам выбирать технологии, необходимые достижения результата. Но тем самым к степени квалификации ЛЛЯ исполнителя предъявляются серьезные требования.

Понимание целей организации, параметров эффективности и есть концептуальное отличие менеджера **OT** функционального главное администратора. Главный критерий эффективности процессного управления достижение целей группой, отделом, департаментом, предприятием.

Норма управляемости составляет  $12 \pm 5$  человек, т. е. практически в три раза выше по сравнению с функциональным управлением. Это объясняется тем, что менеджер не контролирует технологии исполнения работ, а каждый исполнитель должен сам четко представлять себе ожидаемые результаты. Процессное управление, ориентированное обший Ha результат, складывающийся И3 локальных достижений, становится сегодня предпочтительным. Оно приводит к сокращению "этажей власти" (за счет управляемости), точному определению увеличения нормы результатов деятельности, как общих, так и личных. Данный подход позволяет существенно сократить количество работающих за счет сокращения ненужных работ, придать деятельности предприятия целенаправленность и сформировать эффективную систему мотивации работы персонала.

### 1.2 Реинжиниринг бизнес-процессов

Метод революционного преобразования деятельности предприятия, коренной перестройки его бизнеса, который получил название реинжиниринг, появился на Западе в 80-е годы прошлого столетия. Основателями теории

 $\overline{7}$ 

реинжиниринга являются Майкл Хаммер и Джеймс Чампи, которые выпустили книгу «Реинжиниринг корпорации: манифест для революции в бизнесе» [3]. Авторы определили реинжиниринг как «фундаментальное переосмысление и радикальное перепроектирование бизнес-процессов для достижения существенных улучшений в таких ключевых для современного бизнеса показателях результативности, как затраты, качество. уровень обслуживания и оперативность».

គ

То есть реинжиниринг – это перестройка (перепроектирование) деловых процессов достижения радикального, скачкообразного ДЛЯ улучшения деятельности фирмы. Реинжиниринг бизнеса означает отказ от опыта промышленного менеджмента, необходимость решить, как работа должна выполняться наилучшим образом. Анализируя выше сказанное, следует выделить свойства реинжиниринга:

- Отказ от устаревших правил и подходов и начало делового процесса с нуля, что позволяет преодолеть негативное воздействие сложившихся хозяйственных догм;

- Пренебрежение действующими системами, структурами И процедурами компании и радикальное изменение способов хозяйственной деятельности - если невозможно переделать свою деловую среду, то можно переделать свой бизнес;

- Приведение к значительным изменениям показателей деятельности (на порядок отличающихся от предыдущих).

Реинжиниринг сравнению  $\mathbf{c}$ автоматизацией  $\Pi$ <sup>O</sup> похож на инновационный процесс, на использование новейших возможностей технологий для достижения совершенно новых целей [8]. Рассмотрим, что в действительности отличает автоматизацию **OT** реинжиниринга бизнеспроцессов.

Для данного сравнительного анализа ниже представлена таблица 1.1 с основных методологических отличий и перечислением сходств между автоматизацией работы компании и осуществлением в компаниях БПР.

F

Реинжиниринг необходим в случаях потребности очень существенных 3 улучшений, например, как основные ситуации, требующие таких вмешательства:

- В условиях, когда фирма находится в состоянии глубокого кризиса. Этот кризис может выражаться в явно неконкурентном уровне издержек, массовом отказе потребителей от продукта фирмы и т.п.

- В условиях, когда текущее положение фирмы может быть признано удовлетворительным, однако прогнозы ee деятельности являются неблагоприятными. Фирма сталкивается с нежелательными ДЛЯ себя тенденциями в части конкурентоспособности, доходности, уровня спроса и т.д.

- Реализацией возможностей реинжиниринга занимаются благополучные, быстрорастущие и агрессивные организации. Их задача состоит в ускоренном наращивании отрыва от ближайших конкурентов и создании уникальных конкурентных преимуществ.

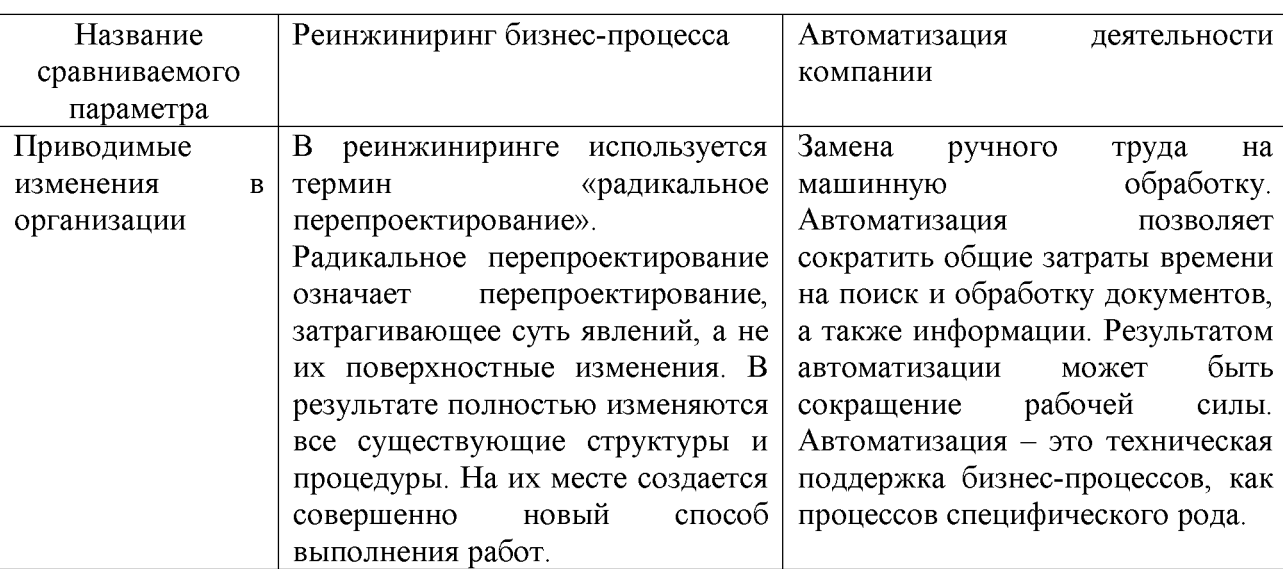

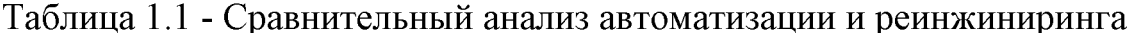

 $\overline{9}$ 

Coapano pero-reponeii YHIREPCAT

## Продолжение таблицы 1.1

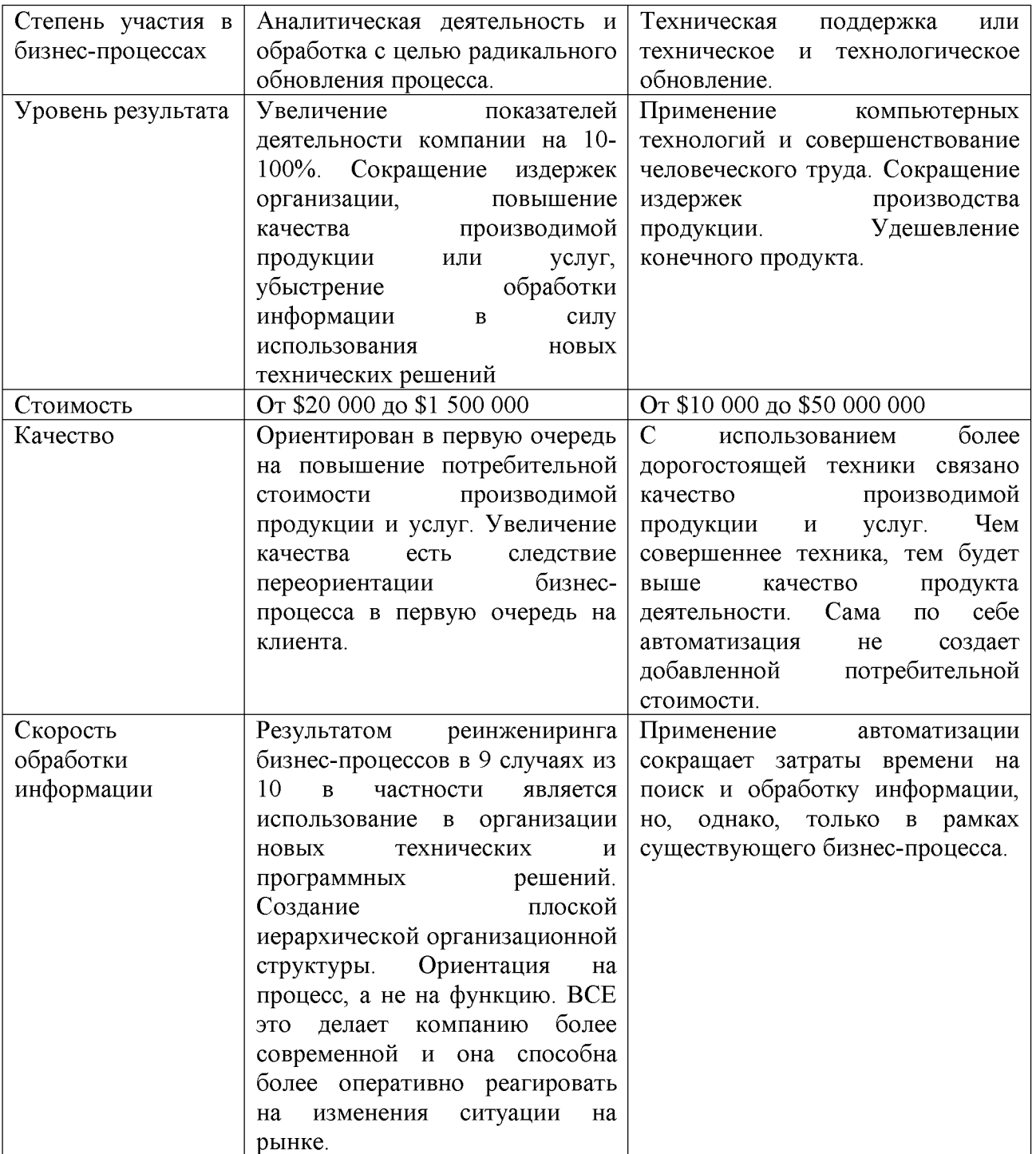

Особое внимание при реинжиниринге бизнес-процессов уделяется участникам.

Первое место занимает лидер проекта реинжиниринга — один из высших менеджеров фирмы, который возглавляет реинжиниринговую Помимо организационных обязанностей. деятельность. **OH** отвечает  $3a$ идеологическое обоснование проекта реинжиниринга, создание общего духа новаторства, энтузиазма и ответственности. Лидер должен обладать высокой внутренней энергией.

គ

Второй участник — управляющий комитет, состоящий из членов высшего руководства фирмы, лидера реинжиниринга, менеджеров процессов. функции наблюдения, согласования Осушествляет целей  $\mathbf{H}$ стратегии реинжиниринга, согласования интересов различных рабочих команд и решения конфликтных ситуаций между ними. В случае отсутствия комитета его функции выполняет лидер реинжиниринга.

Особое место занимает менеджер, осуществляющий оперативное бизнеса в Часто руководство реинжинирингом целом. **OH** выполняет формальную роль помощника лидера реинжиниринга. Функции, ИМ выполняемые, — разработка методик и инструментов реинжиниринга, обучение и координация владельцев процессов, помощь в организации рабочих команд.

Менеджеры процессов  $\overline{\phantom{a}}$ руководители, кажлый **ИЗ** которых ответственен за обновление отдельного делового процесса. Если в организации процессы как таковые, в **HOTE** качестве He определены выступают функциональные менеджеры. Менеджер формирует команду для перестройки данного процесса и обеспечивает условия для ее работы. Также он осуществляет функции наблюдения и контроля. Таким образом, менеджер процесса является своеобразным заказчиком реинжиниринга данного процесса.

Рабочая команда реинжиниринга — группа работников фирмы (методисты, администраторы, сотрудники по обеспечению качества изделий, документирования, координации), а также внешние участники (консультанты,

разработчики). Все они и осуществляют непосредственную работу  $\Pi$ O реинжинирингу конкретного процесса.

В реинжиниринге обычно выделяют два существенно отличающихся вида деятельности: кризисный реинжиниринг, где речь идет о решении крайне сложных проблем организации, когда дела пошли совсем плохо и нужен комплекс мер, который позволил бы ликвидировать «очаги заболевания», к реинжиниринг развития, который применим тогда, когда дела у организации идут в целом неплохо, но ухудшилась динамика развития, стали опережать конкуренты. Для большинства российских компаний наиболее актуален сегодня кризисный реинжиниринг, поскольку перед ними стоит проблема жизни или смерти.

включают объединение Задачи реинжиниринга информационных ресурсов структурных подразделений компании и создание интегрированной корпоративной информационной системы управления, функционирующей в реальном масштабе времени, базирующейся на объективных данных о сферам финансовых и материальных потоках по **BCeM** хозяйственной деятельности фирмы, обеспечивающей общее снижение затрат и имеющей возможность гибкого реагирования на изменения рыночной ситуации.

Процесс реинжиниринга базируется на двух основных понятиях: «будущий образ фирмы» и «модель бизнеса». Будущий образ фирмы – упрощенный образ оригинала, отражающий главные его черты и He учитывающий второстепенные детали. Модель бизнеса - это представление основных хозяйственных процессов фирмы, взятых в их взаимодействии с деловой средой фирмы. Модели составляются и просчитываются при помощи специальных компьютерных программ. Модели бизнеса позволяют определить характеристики основных процессов деловой единицы и необходимость их перестройки - реинжиниринга.

Итак, объектом реинжиниринга являются не организации, а процессы. Компании отделы подвергают реинжинирингу He свои продаж ИЛИ производства, а работу, выполняемую персоналом этих отделов.

Одним из путей улучшения управления процессами, в совокупности образуюшими бизнес компании, является придание им наименований, отражающих их исходное и конечное состояния. Эти наименования должны отражать все те работы, которые выполняются в промежутке между стартом и финишем процесса.

После того, как процессы идентифицированы, необходимо решить, какие именно из них требуют реинжиниринга и каким должен быть его порядок. Следовательно, весь процесс реинжиниринга можно разбить на этапы:

Основные этапы реинжиниринга [5]:

1) Формируется желаемый образ фирмы. Формирование будущего образа происходит в рамках разработки стратегии фирмы, ее основных ориентиров и способов их достижения.

2) Создается модель реального или существующего бизнеса фирмы. Здесь воссоздается (реконструируется) система действий, работ, при помощи которых компания реализует свои цели. Производится детальное описание и документация основных операций компании, оценивается их эффективность.

3) Разрабатывается бизнеса. Происходит модель нового перепроектирование текущего бизнеса — прямой реинжиниринг. Для создания модели обновленного бизнеса осуществляются следующие действия:

- Перепроектируются выбранные хозяйственные процессы. Создаются более эффективные рабочие процедуры (задания, из которых состоят бизнеспроцессы). Определяются технологии (в том числе информационные) и способы их применения;

- Формируются функции Перерабатываются новые персонала. должностные инструкции, определяется оптимальная система мотивации, организуются рабочие команды, разрабатываются программы подготовки и

переподготовки специалистов;

- Создаются информационные системы. необходимые ДЛЯ осуществления реинжиниринга: определяется оборудование и программное обеспечение. формируется специализированная информационная система бизнеса. Необходимый реинжиниринга уровень информационного ДЛЯ обеспечения предполагает, что информация должна быть доступна каждому участнику проекта ре инжиниринга в любой точке деловой единицы, возможно, одновременно в разных местах она однозначно интерпретируется;

- Производится тестирование новой; модели — ее предварительное применение в ограниченном масштабе.

4) Внедрение модели нового бизнеса в хозяйственную реальность фирмы. Все элементы новой модели бизнеса воплощаются на практике. Здесь важна умелая состыковка и переход от старых процессов к новым, так, чтобы исполнители процессов не ощущали дисгармонии рабочей обстановки и не переживали состояние рабочего стресса. Эластичность перехода во многом определяется степенью тщательности подготовительных работ.

Чтобы обеспечить деятельность большинства организаций, обычно достаточно всего от 3 до 10 основных бизнес-процессов. Обычно выделяют три вида типичных бизнес-процессов: выработка стратегии, разработка нового товара, выполнение заказов. Масштаб программы реинжиниринга зависит от того, сколько основных бизнес-процессов будет ею охвачено. Результаты исследования конкретных хозяйственных ситуаций, возникающих в процессе реальных попыток перепроектирования и реинжиниринга бизнес-процессов, свидетельствуют как о достигнутых в ряде случаев существенных успехах, так и о неудачах.

Перепроектирование  $\overline{M}$ реинжиниринг бизнес-процессов может позволить организации создать возможности для более тесного взаимодействия между поставщиками и заказчиками.

## 1.3 Особенности применения реинжиниринга бизнес-процессов для российских организаций

B российских условиях стратегическая предприятия задача посредством осуществления комплексной программы реинжиниринга, включающей качественное совершенствование основных бизнес-процессов с одновременным внедрением новых информационных технологий, добиться модернизации и существенного повышения эффективности бизнеса.

Консультанты предлагают ДЛЯ России следующую методику использования потенциала реинжиниринга [4].

Определение направления развития бизнеса.  $Ha$ ЭТОМ отрезке организация уточняет цели и принципы своей деятельности, решает ряд важных вопросов, например определение ключевых рынков, групп покупателей и их основных потребностей. При этом можно ориентироваться на результаты работы конкурентов или опыт других компаний.

масштаба Определение  $\overline{M}$ конечных целей проекта. для чего используются средства анализа и моделирования, например, диаграммы потоков данных и методики сравнения текущих результатов деятельности с планируемыми на период после завершения проекта.

Планирование процесса, осуществляемое специалистами, которые работают над проектированием отдельных процессов. При этом ставятся такие цели, как сокращение длительности производственного цикла, оптимизация функции контроля и т.д. Определяется система оценки процесса и контроля за его эффективностью.

Определение структуры организации и кадровой политики. Необходимо конкретизировать инфраструктуру обеспечения эффективного ДЛЯ функционирования новых процессов. Нужно проанализировать и определить

организационные и кадровые последствия предлагаемого решения. Важно установить, какие принципы корпоративной культуры следует заложить в основу новой организационной модели. Это поможет определить различные структурные единицы, рабочие взаимоотношения, распределение полномочий, позволит спрогнозировать количество и виды должностей, необходимый уровень квалификации сотрудников и потребность в их обучении. Полезно также создать модель кадрового планирования.

когда формулируются требования Технологическая поддержка,  $\mathbf{K}$ функциональным, техническим и эксплуатационным характеристикам новых технологий и оценивается их воздействие на работу организации. На основании этого производится выбор технологий, эффективных для данной организации.

физической инфраструктуры, Определение когда выявляются характеристики помещения, оборудования, (состав, расположение, назначение, функциональные особенности и др.), согласуются планы и проекты помещений и необходимых систем жизнеобеспечения (энергетическая система, системы водоснабжения, вентиляции и т.д.).

Осуществление внутренней политики предприятия и оценка влияния действующего законодательства. Определяются сферы, где для реализации выбранных решений необходимы изменения во внутренней политике. Как правило, необходимость в таких изменениях выявляется на более ранних этапах проекта и нужно как можно раньше решить, возможно ли изменение политики или же следует строить новые процессы на основе уже существующих.

Мобилизация ресурсов осуществления ДЛЯ проекта, когда обеспечивается планирование новых процессов для получения максимально быстрой и эффективной отдачи. Составляется окончательный бюджет затрат (в том числе капитальных и затрат на реализацию), оцениваются преимущества и бизнес-решением. риски. связанные  $\mathbf{c}$ каждым Внедряется стратегия управления процессом изменений для обеспечения успешной реализации проекта. План работы призван фиксировать цели, сроки, проблемы, ресурсы и

Необходимо ответственных  $\overline{10}$ каждому направлению. использовать автоматизированные средства планирования для оптимизации плана работ и контроля за ходом их выполнения.

Внедрение. В процессе реинжиниринга появляется возможность достижения быстрого успеха при минимальном привлечении ресурсов. Важно ее ускоренными темпами реализовать. Для проверки действенности выработанных подходов и рекомендаций к разработке новых бизнес-процессов, как уже убедила практика, обычно требуется осуществление пробных (пилотных) проектов, призванных продемонстрировать их жизнеспособность и эффективность. Тем не менее, основу внедрения составляют действия, описанные в плане внедрения.

требует Осуществление подобных проектов немалых усилий. Необходимо создать команду специалистов, в которую должны входить: один из руководителей организации, группы по проектированию каждого процесса, подвергающегося реинжинирингу, группы внедрения, которые МОГУТ пересекаться с группами проектирования, а также наблюдательный комитет, необходимый для координации проекта и состоящий из авторитетных представителей организации и внешних консультантов.

В современной России законотворческая активность настолько велика, что за месяц принимается до 1000 документов, которые суммарно вносят еще несколько тысяч изменений. Чтобы не оказаться в плену устаревшей информации, не совершить дорогостоящих ошибок, каждое предприятие обязано иметь надежный инструмент для решения правовых вопросов. Эти вопросы возникают каждый раз, когда предстоит заключить очередной договор с партнером или разработать новый вид услуг. В больших организациях эти процессы обязательно контролируются специальными подразделениями юридическими службами. В ходе подготовки контрактов часто участвуют специалисты и других подразделений, которые также должны быть в курсе последних изменений законодательства. Рациональным решением этой задачи с

бизнес-процесса точки зрения реорганизации данного представляется использование централизованной правовой информационной службы,  $\mathbf{K}$ которой имеют доступ все заинтересованные структурные подразделения.

#### 1.4 Технико-экономическая характеристика ООО«Ангел-строй»

Обшество Рассматриваемое предприятие представляет собой  $\mathbf{c}$ Ограниченной Ответственностью.

Краткая характеристика ООО «Ангел-строй» (ООО): формирование предприятия происходит за счет вкладов участников. Количество участников варьируется от одного до пяти человек, каждый участник отвечает только в размере своего вклада. Уставный капитал предприятия должен быть не менее 100 МРОТ. Деятельность предприятия осуществляется в соответствии с Федеральным Законом "об ООО" в Российской Федерации. Учредительными документами ООО являются:

1) Учредительный договор, подписанный его учредителями;

2) Утвержденный ими Устав;

3) Договор о совместной деятельности (протокол учредительного собрания).

Учредительные документы ООО должны содержать условия о:

1) Размере уставного капитала общества;

2) Размере долей каждого из участников;

3) Составе, сроках и порядке внесения ими вкладов;

4) Ответственности участников за нарушение вкладов;

5) Составе и компетенции органов управления общества и порядки принятия ими решений;

6) Вопросов, решение по которым принимаются единогласно или большинством голосов. также предусмотренные a иные сведения, законом "Об Обществах с ограниченной ответственностью".

 $\overline{\mathbf{P}}$ 

В протоколе учредительного собрания указывается:

1) Порядок и сроки разработки учредительных документов;

2) Распределение прав участников;

3) Согласование внесенных долей уставного капитала;

4) Рассмотрение организационной структуры предприятия;

5) Рассмотрение бизнес – плана.

Компания «Ангел - строй» является коммерческой организацией. Целями функционирования компании является получение прибыли. полученной от осуществления видов деятельности, предусмотренных в Уставе ООО «Ангел - строй».

В сферу деятельности ООО «Ангел - строй» входят:

- Торговля оптовая неспециализированная

- Строительство жилых и нежилых зданий

- Работы строительные специализированные прочие, не включенные в другие группировки

- Торговля оптовая лесоматериалами, строительными материалами и санитарно-техническим оборудованием

 $-$  И др.

Компания является молодой (2007 год создания), бурно развивающейся, поэтому её организационная структура не отвечает конкурентным требованиям сегодняшнего времени. Компания оказалась не готова к резким изменениям на рынке. И решением дирекции ООО «Ангел - строй» стало проведение реинжиниринга на предприятии с целью повышения конкурентоспособности.

В компании работает 24 сотрудника, многие имеют высшее образование, обучение и сертифицированы некоторые прошли производителями a. оборудования.

Компания «Ангел-строй» коммерческой организацией. является Целями функционирования компании является получение прибыли. полученной от осуществления видов деятельности, предусмотренных в Уставе

 $\overline{\mathbf{P}}$ 

В основе компании лежит функциональный принцип с горизонтальными связями (матричная структура). Деятельность фирмы разделена на 5 основных служб (рис. 1.2). Каждый сотрудник компании, кроме подчинения своему непосредственному начальнику (вертикальное подчинение), подчиняется директору (горизонтальное подчинение):

- Коммерческая служба. Во главе службы стоит коммерческий директор, который отвечает за коммерческую политику фирмы (ассортимент, цены, наценку, скидки, регулирование и распределение товарных запасов). В его подчинении находятся отдел закупок, отдел продаж, отдел розничных продаж и транспортный отдел.

- Центр по оказанию услуг. Во главе стоит руководитель, который отвечает за политику компании в части оказания строительных услуг и строительных специализированных работ, качество обслуживания клиентов.

- Финансовая служба. Руководитель финансовой службы отвечает за налоговый документальный  $\mathbf{M}$ учет движения средств. планирование. распределение, учет и контроль финансовых потоков. В это направление входит бухгалтерия и финансовый отдел.

- Маркетинговая служба. Руководитель направления отвечает  $3a$ планирование развития компании, продвижение товаров и услуг, фирменный стиль и позиционирование компании на рынке. В состав службы входит отделы рекламы и отдел маркетинга.

- Исполнительная дирекция. Во главе стоит генеральный директор, который отвечает за набор, обучение и мотивацию персонала, штатное расписание, регламентацию и совершенствование технологий работы, развитие структуры. В сфере его прямой ответственности находятся розничные

отдел персонала и технологий. В непосредственном магазины сети, подчинении находятся начальники всех отделов.

 $\overline{\mathbf{P}}$ 

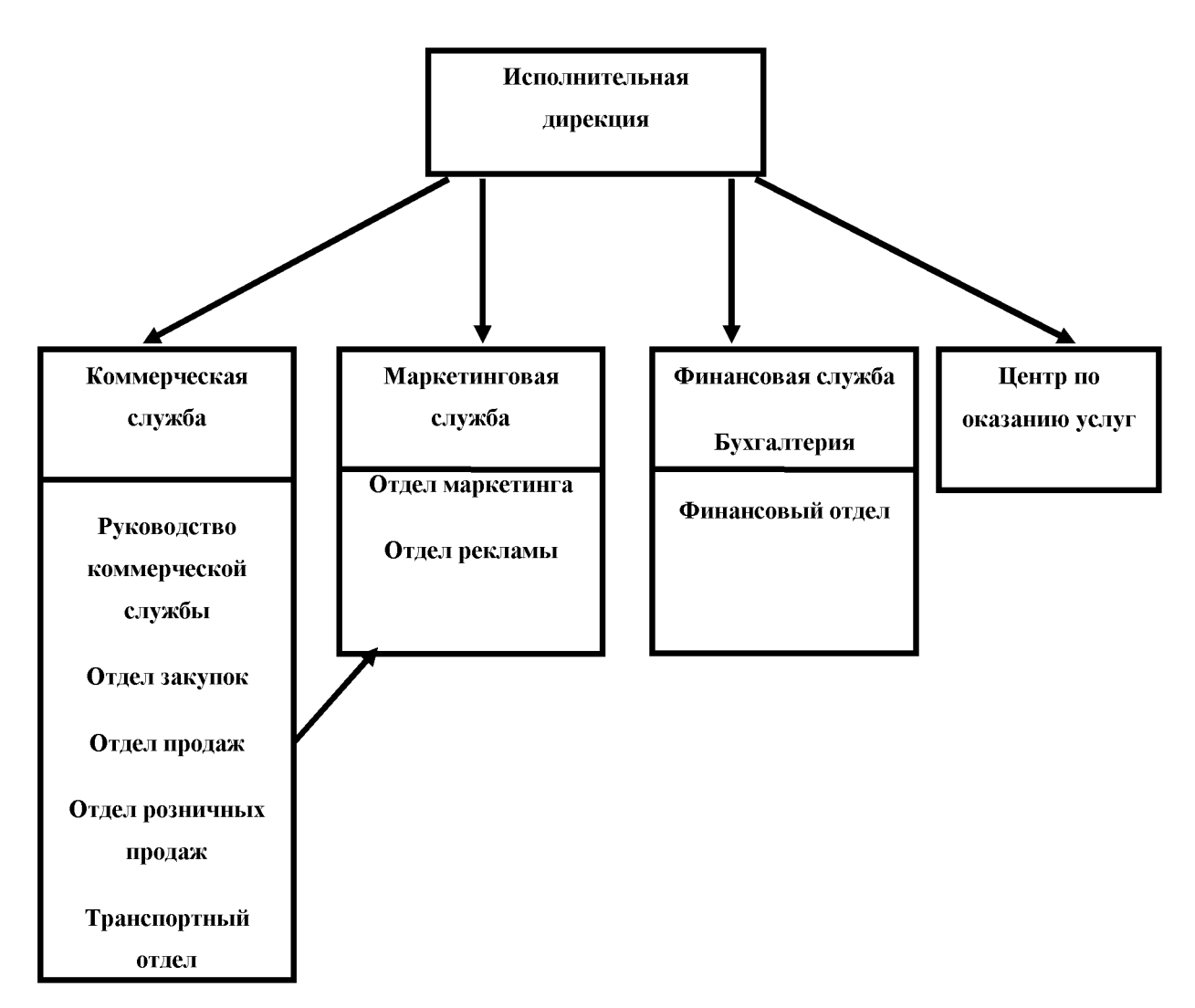

Рисунок 1.2 - Организационная структура компании

### 1.5 Постановка задачи

В результате изучения основных особенностей предприятия, были сформулированы задачи:

គ

- создать существующую модель бизнес-процессов ООО «Ангел строй»;

- провести анализ существующей модели и выработать рекомендации по оптимизации бизнес-процессов;

- создать новую модель бизнес-процессов;

- провести апробацию новой модели бизнес-процессов.

На основании поставленных задач следует описать выбор программного обеспечения для проведения процесса реинжиниринга и построить две функциональные модели системы.

### Выводы по первому разделу

Рассмотрены основные вопросы. определения  $\overline{\mathbf{M}}$ термины функционального и процессного управления, проведён сравнительный анализ данных методов управления и сделан выбор в пользу процессного.

Подробно рассмотрены вопросы реинжиниринга бизнес-процесов, особое внимание уделено проведению реинжиниринга в российских условиях.

В первой главе приведена технико-экономическая характеристика ООО «Ангел-строй», рассмотрена организационная структура данной компании, недостатки работе принято выявлены  $\, {\bf B}$  $\mathbf{M}$ решение  $\overline{O}$ проведении реинжиниринга.

ନ

### 2 ВЫБОР МЕТОДОВ И СРЕДСТВ РЕАЛИЗАЦИИ

#### 2.1 Методы сбора материалов обследования

Для построения моделей необходимо получить и проанализировать соответствующую информацию и здесь существуют разнообразные методы сбора данных (материалов) обследования [13].

Метод бесед и консультаций с руководителями чаще всего проводится в форме обычной беседы с руководителями предприятий и подразделений или в форме деловой консультации со специалистами по вопросам, носящим глобальный характер и относящимся к определению проблем и стратегий развития и управления предприятием.

Метод опроса исполнителей на рабочих местах используется в процессе сбора сведений непосредственно у специалистов путем бесед, которые требуют тщательной подготовки. Заранее составляют список сотрудников, с которыми намереваются беседовать, разрабатывают перечень вопросов о роли и назначении работ в деятельности объекта автоматизации, порядке ИX выполнения.

Метод анализа операций заключается в расчленении рассматриваемого делового процесса и работы на составные части, задачи, расчеты, операции и даже элементы. После этого анализируется каждая часть в отдельности, выявляется повторяемость отдельных операций, многократное обращение к одной и той же операции, степень зависимости друг от друга.

Метод анализа представленного материала применим, в основном, при выяснении таких вопросов, на которые нельзя получить ответ от исполнителей. Процедура эта является обязательной при анализе предметной области АИС,

причем проводить ее можно различными методами. Рассмотрим наиболее употребительные.

Метод фотографии рабочего дня исполнителя работ предполагает непосредственное участие проектировщиков и применение рассчитанного для регистрации данных наблюдения специального листа фотографии рабочего дня и распределения его между работами.

выборочного Метод хронометража работ требует отдельных предварительной подготовки, известных навыков и наличия специального секундомера. Данные хронометража позволяют установить нормативы на выполнение отдельных операций и собрать подробный материал о технике осуществления некоторых работ.

Метод личного наблюдения применим, если изучаемый вопрос понятен по существу и необходимо лишь уточнение деталей без существенного отрыва исполнителей от работы.

Метод документальной инвентаризации управленческих работ заключается в том, что на каждую работу в отдельности открывается специальная которой карта обследования,  $\overline{B}$ приводятся **BCC** основные данные  $\mathbf O$ регистрируемой работе или составляемых документах.

Метод ведения индивидуальных тетрадей — дневников. Записи в дневнике производятся исполнителем в течение месяца ежедневно, сразу же после выполнения очередной работы.

Метод самофотографии рабочего дня заключается в том, что наблюдение носит более детальный характер и происходит в короткий срок. Этот метод дает сведения о наиболее трудоемких или типичных отдельных работах, которые используются для определения общей трудоемкости выполнения всех работ.

Расчетный метод применяется для определения трудоемкости и стоимости работ, подлежащих переводу на выполнение с помощью ЭВМ, а также для установления объемов работ по отдельным операциям.

Метод аналогии основан на отказе от детального обследования какоголибо подразделения или какой-либо работы. Использование метода требует наличия тождественности и не исключает общего обследования и выяснения таких аспектов, на которые аналогия не распространяется.

គ

Информация, полученная в результате предпроектного обследования, анализируется с помощью методов структурного и объектного анализа и используется для построения моделей деятельности организации.

построении функциональной будут Для модели «как  $ecrb$ » использоваться следующие методы сбора материалов:

- метод бесед и консультаций с руководителями

- метод опроса исполнителей на рабочих местах

- метод анализа операций

- метод фотографии рабочего дня

- метод личного наблюдения

- метод аналогии.

обследования  $C6op$ материалов будет проводиться с помощью стандартных и предложенных лично форм и таблиц.

## 2.2 Выбор методологии проектирования и реинжиниринга бизнеспроцессов

Осуществление реинжиниринга необходимо начать с выбора наиболее подходящей методологии описания (или моделирования) бизнес-процессов. Наиболее простыми являются:

1) Блок-схема бизнес-процесса, состоящая из действий и принимаемых решений, взаимосвязанных друг с другом;

2) Словесное описание бизнес-процесса, отвечающая также на вопрос

каковы затраты времени и денежных средств на принятие решений, ожидание и осуществление действий в бизнес-процессе.

គ

Данная методология обладает как достоинствами (простота  $\mathbf{H}$ очевидность), так и недостатками - эта методология является недостаточно наглядной и удобной для определения эффективности реализации бизнеспроцесса. Поэтому был разработан ряд более эффективных методологий, наиболее распространенными из которых являются следующие:

1) Методология структурного анализа и проектирования (SASD). Эта методология основана на классической и весьма успешной методологии структурного проектирования программного обеспечения и информационных систем. Так как в разработке прикладных программ и ИС приходится постоянно иметь дело с различными информационными процессами, то неудивительно, что разработанные для этого методологии оказались вполне применимыми и для моделирования бизнес-процессов.

2) Методология SADT представляет собой дальнейшее развитие методологии структурного анализа и проектирования.

3) Методология IDEF. Это наиболее глубоко проработанная и наиболее обширная методология, которая позволяет описывать не только бизнеспроцессы, но и функциональные блоки (например, маркетинг или финансы), различные объекты в компании и действия над ними (например, весь комплекс процессов обработки и выполнения заказа клиента), а также состояние и динамику развития бизнес-единиц компании и компании в целом. Методология IDEF состоит из 14 компонентов, наиболее важными из которых являются:

- IDEF0 (методология моделирования функциональных блоков);

- IDEF1 (методология моделирования информационных потоков в компании);

- IDEF2 (методология моделирования динамики развития компании);

 $-$  IDEF3 (методология бизнес-процессов документирования  $\overline{B}$ компании);

 $2<sub>0</sub>$ 

- IDEF4 (методология описания различных объектов в компании и действий над ними);

- IDEF5 (методология описания текущего состояния компании и тенденций его изменения).

Методология IDEF0.

Наиболее удобным языком моделирования бизнес-процессов является IDEF0, предложенный более 20 лет назад Дугласом Россом (SoftTech, Inc.)

В IDEF0 система представляется как совокупность взаимодействующих работ или функций. Такая чисто функциональная ориентация является принципиальной - функции системы анализируются независимо от объектов, которыми они оперируют. Это позволяет более четко смоделировать логику и взаимодействие процессов организации.

Под моделью в IDEF0 понимают описание системы (текстовое и графическое), которое должно дать ответ на некоторые заранее определенные вопросы. Процесс моделирования какой-либо системы в IDEF0 начинается с определения контекста, т. е. наиболее абстрактного уровня описания системы в целом. В контекст входит определение субъекта моделирования, цели и точки зрения на модель.

Под субъектом понимается сама система, при этом необходимо точно установить, что входит в систему, а что лежит за ее пределами, другими словами, мы должны определить, что мы будем в дальнейшем рассматривать как компоненты системы, а что как внешнее воздействие. На определение субъекта будет существенно позиция.  $\mathbf{c}$ которой системы ВЛИЯТЬ рассматривается система, и цель моделирования - вопросы, на которые построенная модель должна дать ответ.

Основу методологии IDEF0 составляет графический язык описания бизнес-процессов. Модель в нотации IDEF0 представляет собой совокупность иерархически упорядоченных и взаимосвязанных диаграмм. Каждая диаграмма является единицей описания системы и располагается на отдельном листе.

Модель может содержать четыре типа диаграмм:

- контекстную диаграмму (в каждой модели может быть только одна контекстная диаграмма);

- диаграммы декомпозиции;

диаграммы дерева узлов;

- диаграммы только для экспозиции (FEO).

Контекстная диаграмма является вершиной древовидной структуры диаграмм и представляет собой самое общее описание системы и ее взаимодействия с внешней средой. После описания системы в целом проводится разбиение ее на крупные фрагменты. Этот процесс называется функциональной декомпозицией, а диаграммы, которые описывают каждый фрагмент  $\overline{\mathbf{M}}$ взаимодействие фрагментов, называются диаграммами декомпозиции. После декомпозиции контекстной диаграммы проводится декомпозиция каждого большого фрагмента системы на более мелкие и так далее, до достижения нужного уровня подробности описания. После каждого сеанса декомпозиции проводятся сеансы экспертизы - эксперты предметной области указывают на соответствие реальных бизнес-процессов созданным диаграммам. Найденные несоответствия исправляются, и только после прохождения экспертизы без замечаний можно приступать к следующему сеансу декомпозиции. Так достигается соответствие модели реальным бизнеспроцессам на любом и каждом уровне модели. Синтаксис описания системы в целом и каждого ее фрагмента одинаков во всей модели.

Диаграмма дерева узлов показывает иерархическую зависимость работ, но не взаимосвязи между работами. Диаграмм деревьев узлов может быть в модели сколь угодно много, поскольку дерево может быть построено на произвольную глубину и не обязательно с корня.

Методология IDEF3.

Для описания логики взаимодействия информационных потоков более подходит IDEF3, называемая также workflow diagramming - методологией

графическое описание информационных моделирования. использующая потоков, взаимоотношений между процессами обработки информации и объектов, являющихся частью этих процессов. Диаграммы Workflow могут быть моделировании бизнес-процессов использованы  $\overline{B}$ ЛЛЯ анализа завершенности процедур обработки информации. С их помощью можно описывать сценарии действий сотрудников организации, например последовательность обработки заказа или события, которые необходимо обработать за конечное время. Каждый сценарий сопровождается описанием процесса и может быть использован для документирования каждой функции.

គ

IDEF3 - это метод, имеющий основной целью дать возможность аналитикам описать ситуацию, когда процессы выполняются в определенной последовательности, а также описать объекты, участвующие совместно в одном процессе.

Техника описания набора данных IDEF3 является частью структурного анализа. В отличие от некоторых методик описаний процессов IDEF3 не ограничивает аналитика чрезмерно жесткими рамками синтаксиса, что может привести к созданию неполных или противоречивых моделей.

IDEF3 может быть также использован как метод создания процессов. IDEF3 дополняет IDEF0 и содержит все необходимое для построения моделей, которые в дальнейшем могут быть использованы для имитационного анализа.

Каждая работа в IDEF3 описывает какой-либо сценарий бизнес-процесса и может являться составляющей другой работы.

Задачи, которые приходится решать в ходе реинжиниринга, обычно характеризуются высокой степенью сложности и большой ответственностью. Опыт неудач первых лет развития этого направления показал, что успешный реинжиниринг не может быть осуществлен без твердой методологической основы. Приведенные выше методологии проведения реинжиниринга бизнеспроцессов, разработаны ведущими консалтинговыми фирмами мира.

В проведении реинжиниринга участвуют специалисты двух типов области реконструируемого бизнеса и разработчики профессионалы  $\mathbf{B}$ систем. Опыт реинжиниринга информационных показывает. **что** понастоящему успешное и новаторское внедрение информационных технологий является уникальным творческим процессом: управляющие компаний и специалисты-технологи, знакомясь с методами информационных технологий, сами делают открытия относительно возможностей их использования в своем бизнесе. B создание конкретном T<sub>O</sub> же время, высококачественных профессионалов информационных систем требует участия области  $\overline{B}$ информационных технологий. Возникает проблема поиска общего языка, которая стоит на пути интеграции современных технологий моделирования и разработки сложных систем. Именно эта тенденция и наблюдается сейчас в развитии методологий и инструментальных средств реинжиниринга бизнеспроцессов.

Поскольку реинжиниринг ориентирован на процессы, а не на данные, традиционные подходы оказались неадекватны. Объектно-ориентированный подход является единственным пока подходом, позволяющим описывать как данные о сущностях, так и их поведение. Кроме того, он обеспечивает создание прозрачных, легко модифицируемых моделей бизнеса и информационных систем, допускающих повторное использование отдельных компонентов.

моделирование обеспечивает не Имитационное ТОЛЬКО наиболее глубокое представление моделей для непрограммирующего пользователя, но и наиболее полные средства анализа таких моделей. Модели создаются в виде потоковых диаграмм, где представлены основные рабочие процедуры, используемые в компании, описано их поведение, а также информационные и материальные потоки между ними. Впрочем, построение реальных имитационных моделей довольно трудоемкий процесс, а их детальный анализ, выходящий за рамки простого сбора статистики по срокам и стоимостям,

ନ

зачастую требует от пользователя специальной подготовки. Для описания рабочих процедур может понадобиться дополнительное программирование.

## 2.3 Сравнительный анализ и выбор средств проектирования и реинжиниринга бизнес-процессов

Основной целью выбора корпоративного стандарта организационного проектирования является задание общего и обязательного к применению языка общения управленческого звена компании, разработчиков организационных и технологических процессов и исполнителей этих процессов. Частными применениями таких стандартов является синтез требований к создаваемым положений об организационных подразделениях, служебные системам. инструкции и т.д.

Существует более 20 технологий проектирования организационнотехнических систем и несколько сотен инструментов, предназначенных для автоматизации этого процесса. Сравнительный анализ был ограничен тремя наиболее популярными на российском рынке продуктами: AllFusion Process Modeler/AllFusion Data Modeler (Platinum Technology), Rational Rose (Rational Software Corporation) и ARIS (Scheer AG).

Качественный анализ средств моделирования:

1) Функциональность.

Продукты Platinum позволяют решить весь комплекс задач  $\Pi$ O разработке организационному проектированию, сопровождению  $\overline{\mathbf{M}}$ технического проекта, формированию кодов для управления базами данными и технологическими процессами. ARIS решает тот же комплекс задач за исключением формирования логической структуры БД и кодов приложений.

решение **ARIS** осуществляет более Однако, задач выразительными (репрезентативными) средствами.

2) Надежность.

Sheer AG как разработчик ПО не может сравниться с авторитетным Platinum. Тоже самое можно сказать о сопровождении и технической поддержке. Провайдеры ARIS не выдвигают существенных аргументов в пользу ARIS в сравнении с конкурирующими продуктами. В Интернет (и на сайте Sheer  $AG)$ практически отсутствуют какие-либо обсуждения особенностей использования ARIS (проблемы, советы, комментарии, ошибки  $\ldots$ ). Наличиствует только многочисленная B юзеров реклама. противоположность ARIS, "вся сеть" исперещена рекомендациями  $\Pi$ <sup>O</sup> AllFusion Process Modeler/AllFusion Data Modeler и др. использованию аналогов. Все это свидетельствует об относительно слабой реальной аппробации ARIS в мире. Похоже дилеры ARIS - это ментальные и финансовые легковесы в сравнении с российским Interface - основным дилером продуктов Platinum. Рекомендую провести визуальное сравнение соответствующих вебресурсов.

3) Ценовая политика.

ARIS существенно превышает совокупную Стоимость стоимость продуктов Platinum. Однако, реальная стоимость ARIS может оказаться многократно большей. Это связано с тем, что полнофункциональный вариант ARIS возможно реализовать только после закупки специальных интерфесов с модулями, которые не являются продуктами Sheer AG. Например, для реализации функций продуктов Platinum в части формирования логической структуры БД и кодов приложений необходимо докупать интерфейс с AllFusion Data Modeler стоимостью \$2 500. Стоимость этих интерфейсов в смету не вошла, т.к. сейчас затруднительно точно определить их необходимый перечень. Да и консультанты этому не способствуют. Возможно, боятся спугнуть клиента. Более того, предлагается покупать лицензии на количество рабочих

мест, детализированные до отдельных модулей ARIS. В результате набегает очень приличная сумма. Напротив, использование модулей продуктов Platinum никак не лицензируется в зависимости от количества рабочих мест. Например, AllFusion Process Modeler/AllFusion Data Modeler могут быть установлены на неограниченное количество рабочих мест. Исключением является модуль ModelMart, обеспечивающий коллективную работу над проектом. При этом рост стоимости подключения новых пользователей к ModelMart несоизмеримо мал в сравнении с подключением новых пользователей к каждому из модулей ARIS.

F

4) Технологичность.

Мне не удалось обнаружить каких-либо методических материалов по организации коллективной работы в среде ARIS, содержащих какие-либо процедурные правила. К продуктам Platinum это прилагается. Чисто субъективно AllFusion Process Modeler/AllFusion Data Modeler проще ARIS и потребует много меньшего времени на обучение от персонала, часть из которого уже имеет опыт работы в среде AllFusion Process Modeler/AllFusion Data Modeler

Основные учитываемые факторы программных средств:

1) Положительные факторы

A. ARIS: Наличие большого числа стандартных объектов для описание бизнес процессов. Наличие инструмента имитационного моделирования. Наличие внутреннего языка управления ARIS-Basic. Возможность тестирования проекта на соответствие требования стандарта качества ISO  $9000.$ 

Б. AllFusion Data Modeler/AllFusion Process Modeler: Авторитетность (множество положительных отзывов). "Изобразительные" средства системы соответствуют федеральному стандарту США IDEF на моделирование  $(99.9%$ Распространенность организационных процессов. проектов организационного реинжиниринга исполняются с использованием стандарта

ନ

IDEF). Возможность генерации исполняемого кода по разработанной модели информационной системы. Пожалуй одно из лучших средств проектирования баз данных. Интегрируется с многочисленным ПО компании CA-Platinum.

Относительно низкая стоимость, вероятно, связана с тем, что основные затраты на разработку требований к системе несет департамент правительства CIIIA.

B. Rational Rose: В наибольшей степени подходит для разработки крупных информационных систем. Реализует большую часть функций ARIS и AllFusion Data Modeler/AllFusion Process Modeler. Мощные функциональные возможности по генерации исполняемых кодов.

2) Отрицательные факторы

A. ARIS: Невозможность генерации каких-либо кодов или баз данных. Потребует очень большого времени (возможно до 5 мес.) на обучение персонала ("смотреть проф.  $II$ eepa). на мир сквозь ОЧКИ Авторитет разработчика ПО ничем пока не подтвержден.

Б. AllFusion Data Modeler/AllFusion Process Modeler: Репрезентативные свойства низки. Отсутствие стандартных объектов для описания бизнес процессов. Довольно узкие возможности для проведения экономического анализа.

В. Rational Rose: Цена. Политика разработчика непрозрачна. Отсутствие стандартных объектов для описания бизнес процессов. Очень противоречивые отзывы пользователей. Вывод - цена не соответствует потенциальному риску.

Общая информация о программных средствах:

AllFusion Data Modeler - средство концептуального моделирования БД, AllFusion стандарт IDEF1X. Data Modeler использующее реализует проектирование схемы БД, генерацию ее описания на языке целевой СУБД (ORACLE, Informix, Ingres, Sybase, DB/2, Microsoft SQL Server, Progress и др.) и реинжиниринг существующей БД. AllFusion Data Modeler выпускается в конфигурациях, различных ориентированных наиболее нескольких на

распространенные средства разработки приложений 4GL. Версия AllFusion Modeler/OPEN полностью Data совместима  $\rm{co}$ средствами разработки приложений PowerBuilder и SOLWindows и позволяет экспортировать описание спроектированной БД непосредственно в репозитории данных средств. Для ряда средств разработки приложений (PowerBuilder, SQLWindows, Delphi, Visual Basic) выполняется генерация форм и прототипов приложений. Сетевая AllFusion Data Modeler ModelMart обеспечивает версия согласованное проектирование БД и приложений в рамках рабочей группы. AllFusion Process Modeler средство функционального моделирования, реализующее методологию IDEF0-IDEF3. Методология IDEF0, являющаяся официальным федеральным стандартом США, представляет собой совокупность методов, правил и процедур, предназначенных для построения функциональной модели объекта какой-либо предметной области. Функциональная модель IDEF0 отображает функциональную структуру объекта, т.е. производимые им действия и связи между этими действиями. Методология IDEF может использоваться для моделирования широкого круга систем и определения требований и функций, а затем для разработки системы, которая удовлетворяет этим требованиям и реализует эти функции. Для уже существующих систем IDEF может быть использована для анализа функций, выполняемых системой, а также для указания механизмов, посредством которых они осуществляются.

Rational Rose - предназначено для автоматизации этапов анализа и проектирования ПО, а также для генерации кодов на различных языках и проектной Rational выпуска документации. Rose использует синтезметодологию объектно-ориентированного анализа проектирования.  $\overline{\mathbf{M}}$ основанную на подходах трех ведущих специалистов в данной области: Буча, Джекобсона. Разработанная ими универсальная Рамбо  $\mathbf{M}$ нотация ДЛЯ моделирования объектов (UML - Unified Modeling Language) претендует на области объектно-ориентированного роль стандарта  $\overline{B}$ анализа И проектирования. Конкретный вариант Rational Rose определяется языком, на

котором генерируются коды программ  $(C++$ , Smalltalk, PowerBuilder, Ada, SQLWindows и ObjectPro). Основной вариант - Rational Rose/ $C++$  - позволяет разрабатывать проектную документацию в виде диаграмм и спецификаций, а также генерировать программные коды на C++. Кроме того, Rational Rose содержит средства реинжиниринга программ, обеспечивающие повторное использование программных компонент в новых проектах.

F

Mетодология ARIS рассматривает предприятие как совокупность четырех взглядов: взгляд на организационную структуру, взгляд на структуру функций, взгляд на структуру данных, взгляд на структуру процессов. При этом каждый из этих взглядов разделяется еще на при подуровня: описание требований, описание спецификации, описание внедрения. Таким образом, предлагает рассматривать организацию с позиции ARIS .  $12$  аспектов. отображающих разные взгляды на предприятие, а также разную глубину этих взглядов. Для описания бизнес-процессов предлагается использовать 85 типов моделей, каждая из которых принадлежит тому или иному аспекту. Среди большого количества возможных методов описания можно выделить следующие: EPC (event-driven process chain) - метод описания процессов, нашедший применение для описания процессов системы SAP R/3; ERM (Entity Relationship Model) - модель сущностей-связей для описания структуры данных; UML (Unified Modeling Language) - объектно-ориентированный язык **ARIS** Toolset (ARIS Easy Design) моделирования.  $\frac{1}{2}$ единая среда моделирования, которая представляет собой совокупность четырех основных компонентов – Explorer (Проводник), Designer (средство для графического описания моделей), Таблиц (для ввода различных параметров и атрибутов) и Мастеров (Wizards). Различия двух продуктов заключается He  $\bf{B}$ методологической части (ARIS Easy Design входит в ARIS Toolset), а лишь в функционале. ARIS Easy Design ориентирован на сбор информации и **ARIS** Toolset позволяет документирование, когда  $e$ ше  $\mathbf{M}$ ПРОВОДИТЬ комплексный анализ, семантические проверки информации. Кроме того, только
ARIS Toolset позволяет создавать скрипты (шаблоны) для отчетов, анализа и семантических проверок. ARIS Toolset - это средство для полноправного управления проектом ARIS. Функции управления заключаются в возможностях разграничения доступа для различных групп пользователей, a также ограничения методологи. Это необходимо, что бы избавится от избыточности методологии при реализации конкретного проекта. Помимо этого, некоторые модули, в частности ARIS ABC и ARIS Simulation, функционируют только при наличии ARIS Toolset.

ନ

Сравнительный анализ основных инструментальных средств приведён в таблице 2.1.

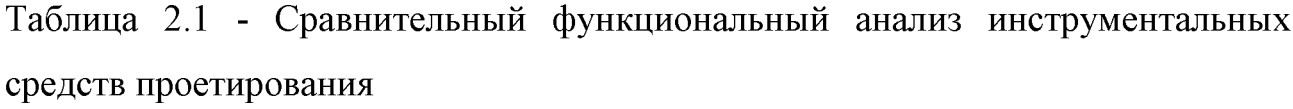

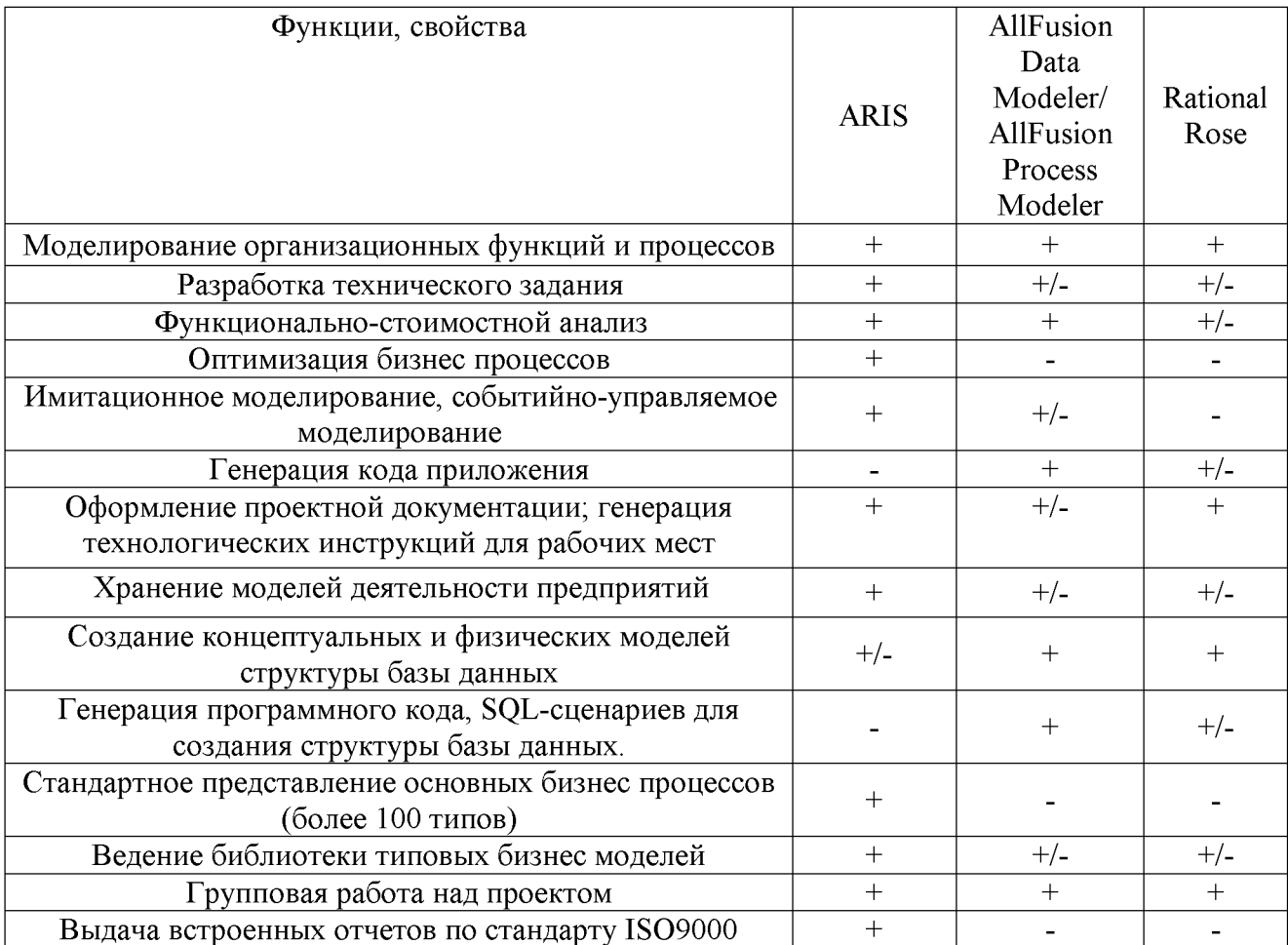

 $\, {\bf B}$ таблице 2.2 приведены рекомендуемые комплектации

инструментальных средств с указанием ценовых коридоров.

Таблица 2.2 - Рекомендуемая комплектация инструментов организационного

## проектирования

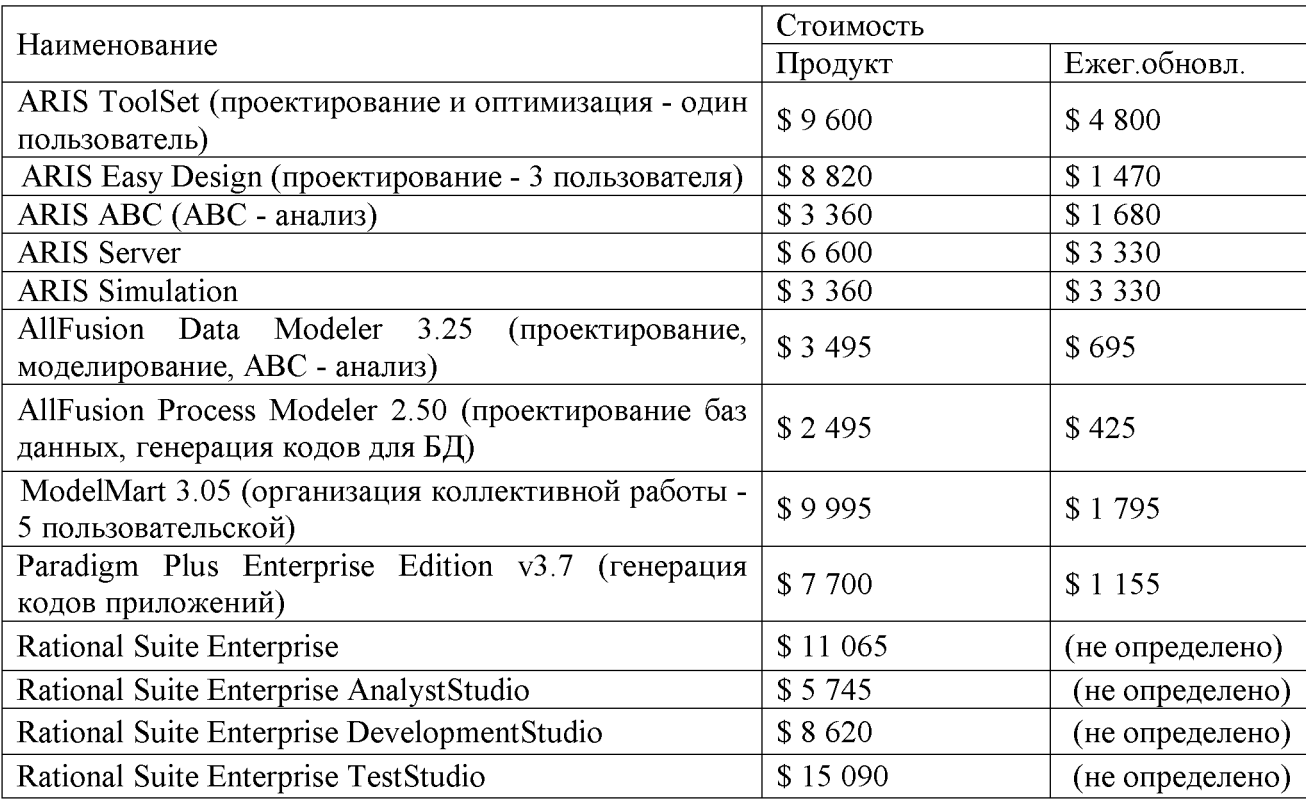

ES CORRECTED

គ

### Выводы по второму разделу

Рассмотрены существующие методы сбора данных и для обследования ООО «Ангел-строй» выбрано 6 методов, которые дополняют и расширяют друг друга.

Рассмотрены наиболее популярные и распространенные методологии проектирования реинжиниринга бизнес-процессов. Было И решено остановиться на функциональном подходе, который отличается наглядностью и бизнес-процессов понятностью представления на различных **VDOBHAX** абстракций. В качестве методологии были выбраны IDEF0 и IDEF3.

Был проведен сравнительный анализ наиболее распространенных инструментальных средств для моделирования бизнес-процессов. В условиях создания разового проекта по описанию бизнес-процесса с точки зрения контроля и управления для ООО «Ангел-строй» была выбрана система AllFusion Process Modeler, как хорошо знакомая, удобная в пользовании и обладающая большим потенциалом  $\overline{B}$ этой coope. Данный выбор подтверждается тем, что создаётся проект для малого предприятия при условии выполнения работы одним консультантом за небольшой промежуток времени (3 месяца).

 $\overline{\mathbf{P}}$ 

# З РЕИНЖИНРИНГ БИЗНЕС-ПРОЦЕССОВ ООО «АНГЕЛ-**СТРОЙ»**

Задачи, которые стоят перед аналитиками во время реинжиниринга бизнес-процессов можно разделить на 4 стадии:

1) Создание существующей модели бизнес-процессов клиента

2) Анализ существующих процессов и выработка рекомендаций по их оптимизации.

3) Создание новой модели бизнес-процессов Клиента.

4) Апробация новой модели бизнес-процессов.

### 3.1 Построение модели «как есть» деятельности ООО «Ангел-строй»

Первоначально, для создания существующей модели бизнес-процессов компании, осуществляется подготовительный этап - обследование компании. На данном этапе происходит идентификация бизнес-процессов Клиента, оценка состава и объема работ. Определяется перечень основных бизнес-процессов клиента.

Проводится анкетирование и интервьюирование руководителей и сотрудников компании, работа с документами, SWOT-анализ, диагностика организационной структуры.

При обследовании компании ООО «Ангел-строй» изначально было проведено интервьюирование руководителей и сотрудников, фиксирование их рекомендаций. Была проведена работа с замечаний  $\overline{\mathbf{M}}$ внутренними документами: должностные инструкции и устав. Именно на этом этапе были

выявлены первые слабые стороны, а именно: устав и должностные инструкции не соответствовали действительности и полностью не соблюдались.

ត

Для Следующим исследования было этапом анкетирование. анкетирования были заранее разработаны и подготовлены формы бланков. Бланки заполнялись на основе информации полученной из опроса, а также на основе ранее проведённых исследований.

Первоначально была определена организационная структура предприятия. В состав компании входит четыре службы, которые включают в себя десять отделов, во главе которых стоит исполнительная дирекция (рис.  $3.1$ ).

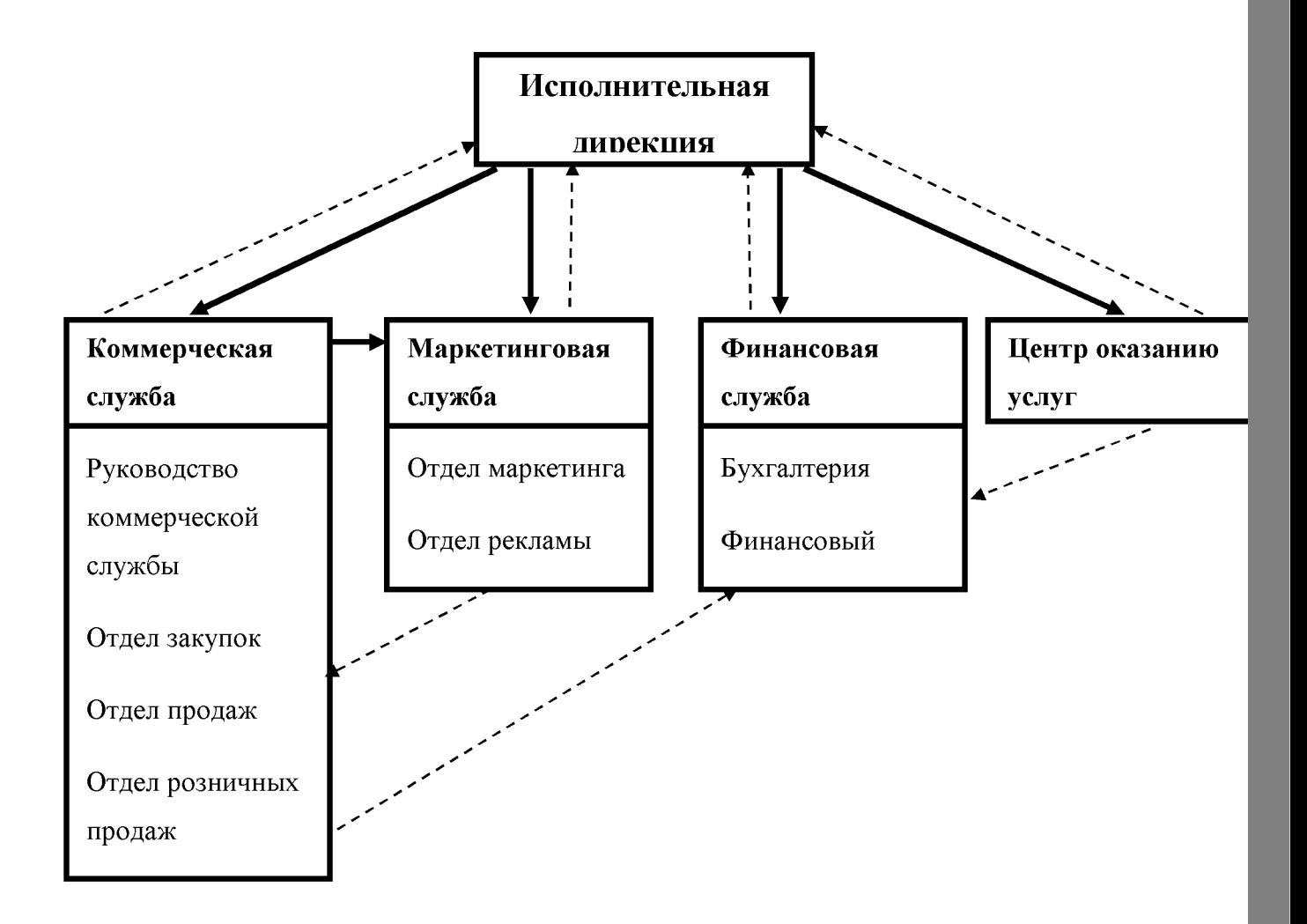

Рисунок 3.1 - Организационная структура ООО«Ангел-строй»

Следующим этапом определялись входы и выходы для организации в целом. Результатом работы явилась спецификация входов и выходов верхнего уровня. Это отражено на рисунке 3.2, на котором представлена контекстная диаграмма верхнего уровня.

F

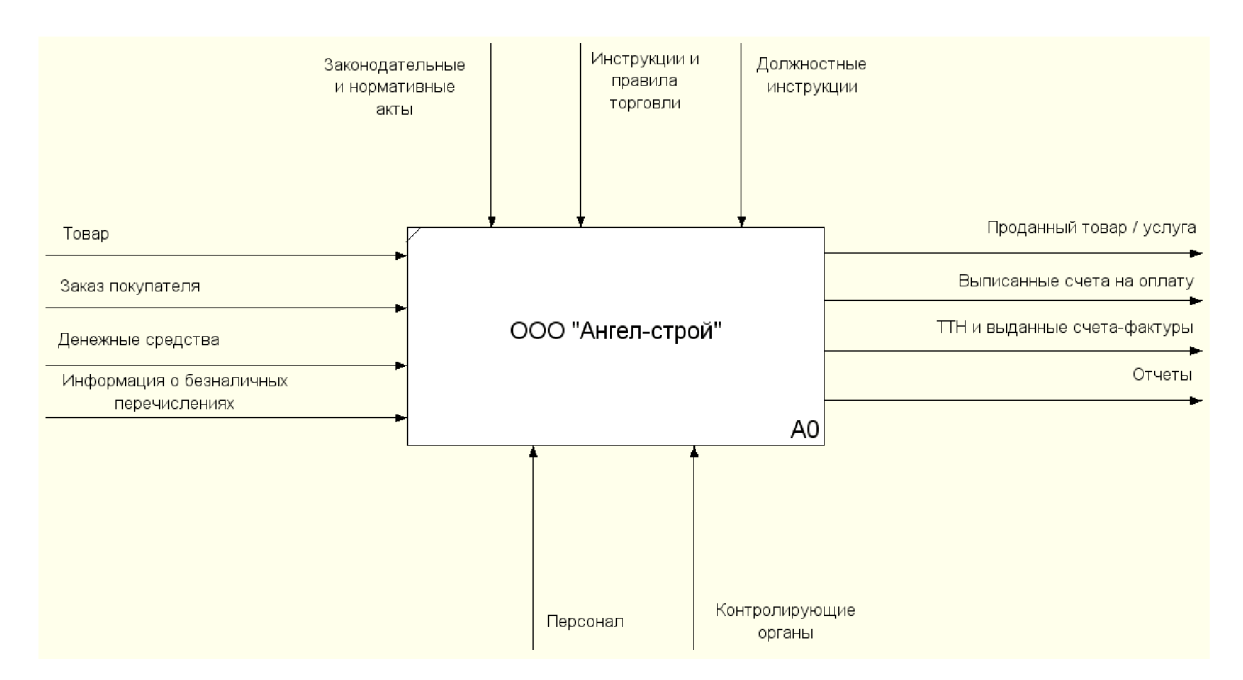

Рисунок 3.2 - Контекстная диаграмма «Работа компании Ангел-строй»

Были выявлены основные бизнес-направления организации. К ним (Табл. 3.1): розничная торговля, корпоративные относятся продажи  $\mathbf{M}$ строительство зданий и другие строительные работы.

Таблица 3.1 - Основные бизнес-направления деятельности компании ООО «Ангел-строй»

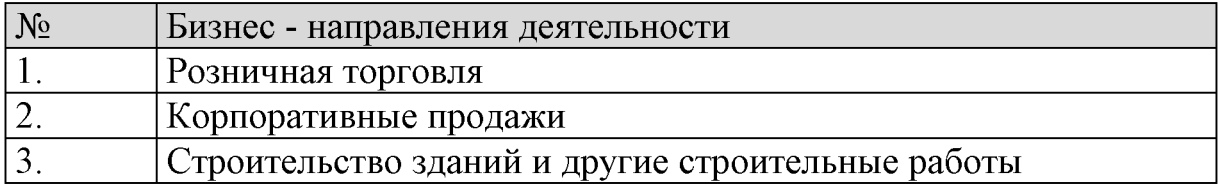

Далее, с помощью процедуры анкетирования. был составлен перечень Выделение основных бизнес-процессов. бизнес-процессов организации осуществлялось на основе информации о внешнем окружении и материальных потоках. В эту анкету вошли основные, обеспечивающее процессы и функции управления. Затем каждый бизнес-процесс был расписан в виде набора функций (Табл. 3.2).

Процессы нижнего уровня вначале определялись на основе имеющейся документации, но так как имеющаяся в компании документация была актуальна лишь на 30-40%. Основная информация собиралась методом интервью ирования всех сотрудников и анкетирования.

Таблица 3.2 - Бизнес-процессы и функции компании ООО «Ангел-строй»

| $N_{\!\underline{0}}$                 | Бизнес-процессы и функции                            |  |  |  |  |  |  |  |  |  |
|---------------------------------------|------------------------------------------------------|--|--|--|--|--|--|--|--|--|
|                                       | $\overline{2}$                                       |  |  |  |  |  |  |  |  |  |
| 1. Основные бизнес-процессы и функции |                                                      |  |  |  |  |  |  |  |  |  |
| $\overline{1}$ .                      | Продажа строительных материалов и оказание услуг     |  |  |  |  |  |  |  |  |  |
|                                       | Выработка ценовой политики по сбыту                  |  |  |  |  |  |  |  |  |  |
|                                       | Поиск клиентов                                       |  |  |  |  |  |  |  |  |  |
|                                       | Реализация через розничные магазины                  |  |  |  |  |  |  |  |  |  |
|                                       | Заключение договоров на продажу товаров              |  |  |  |  |  |  |  |  |  |
|                                       | Контроль за исполнением договоров продаж             |  |  |  |  |  |  |  |  |  |
|                                       | Контроль за качеством и сбытом                       |  |  |  |  |  |  |  |  |  |
|                                       | Предпродажная подготовка товаров                     |  |  |  |  |  |  |  |  |  |
|                                       | 2. Обеспечивающие бизнес-процессы и функции          |  |  |  |  |  |  |  |  |  |
|                                       | Закупка строительных материалов                      |  |  |  |  |  |  |  |  |  |
|                                       | Поиск поставщиков                                    |  |  |  |  |  |  |  |  |  |
|                                       | Заключение договоров по закупке                      |  |  |  |  |  |  |  |  |  |
|                                       | Контроль за оформлением документов и приёмом товаров |  |  |  |  |  |  |  |  |  |
|                                       | Выработка ценовой политики по закупке                |  |  |  |  |  |  |  |  |  |
| $\overline{2}$ .                      | Перевозка                                            |  |  |  |  |  |  |  |  |  |
|                                       | Заключение договоров по аренде автомобилей           |  |  |  |  |  |  |  |  |  |
|                                       | Заключение договоров на транспортировку грузов       |  |  |  |  |  |  |  |  |  |
|                                       | Контроль за продвижением товаров                     |  |  |  |  |  |  |  |  |  |
|                                       | Страхование грузов                                   |  |  |  |  |  |  |  |  |  |
| 3.                                    | Хранение                                             |  |  |  |  |  |  |  |  |  |
|                                       | Организация хранения товара                          |  |  |  |  |  |  |  |  |  |
|                                       | Обеспечение сохранности ТМЦ                          |  |  |  |  |  |  |  |  |  |
|                                       | Контроль за состоянием склада                        |  |  |  |  |  |  |  |  |  |
|                                       | Контроль за состоянием зала                          |  |  |  |  |  |  |  |  |  |
| 4.                                    | Строительные работы                                  |  |  |  |  |  |  |  |  |  |
| $\overline{5}$ .                      | Реклама                                              |  |  |  |  |  |  |  |  |  |
|                                       | Планирование рекламных мероприятий                   |  |  |  |  |  |  |  |  |  |
|                                       | Контроль рекламной компании                          |  |  |  |  |  |  |  |  |  |
|                                       | Организация рекламной компании                       |  |  |  |  |  |  |  |  |  |

 $\overline{\mathbf{P}}$ 

គ

Продолжение таблицы 3.2.

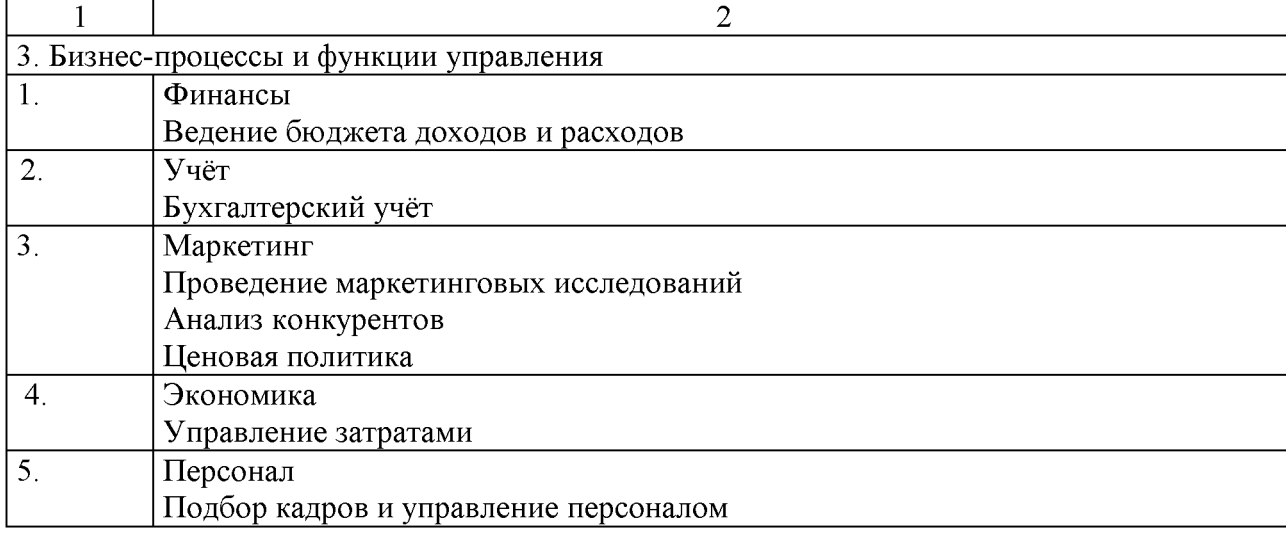

Полученные функции были распределены  $\Pi 0$ подразделениям организации. В результате этого было определено количество подразделений, которые захватывают один бизнес-процесс (Рис. 3.2).

|    | Название бизнес-процесса:                                | Закупка техники                 |                                                     |                                                     |
|----|----------------------------------------------------------|---------------------------------|-----------------------------------------------------|-----------------------------------------------------|
|    |                                                          |                                 |                                                     |                                                     |
| Ng | Операция                                                 | Вход                            | Выход                                               | Участники                                           |
|    |                                                          | Что                             | Что                                                 |                                                     |
| 1. | Поиск поставшиков                                        | Информация о<br>поставшиках     | Информация о<br><b>НОВЫХ ПОСТЯВЩИКАХ</b>            | Отдел закупок                                       |
| 2. | Заключение договоров на закупку                          | Предварительное<br>согласование | Финансовые отчёты<br>Заключенный<br>договор закупки | Отдел закупок<br>Руководство<br>коммерческой службы |
| 3. | Контроль над оформлением<br>документов и приёмом товаров | Заключенный<br>договор закупки  | Рекомендации                                        | Отдел закупок<br>Транспортный отдел                 |
| 4. | Выработка ценовой политики по<br>закупке                 | Информация о<br>поставщиках     | Закупочные цены                                     | Отдел закупок<br>Отдел маркетинга                   |

Рисунок 3.2 - Анкета сбора информации при описании бизнес-процессов

Ha предыдущего основе анализа была составлена матрица ответственности по каждому бизнес-процессу (Рис. 3.3), в которой отражается не только количество задействованных подразделений в выполнении одного процесса, но и количество подразделений, которые дублируют функции друг друга.

Имея формальные перечни процессов, входящих в них функций, входов и выходов, следующим этапом разработки считается формирование схем процессов при помощи выбранной нотации. Ранее было решено использовать стандарты IDEF и программу AllFusionProcessModeler (BPWin).

ନ

|                                     |                                                                      |                          |                                       |               |              |                           |                  |                    |                         |               |                    |                   | Структурные звенья (подразделения и должности) |                            |                                            |  |
|-------------------------------------|----------------------------------------------------------------------|--------------------------|---------------------------------------|---------------|--------------|---------------------------|------------------|--------------------|-------------------------|---------------|--------------------|-------------------|------------------------------------------------|----------------------------|--------------------------------------------|--|
|                                     |                                                                      | Кованер ческая<br>служба | комперческой<br>Руководство<br>службы | Отдел закупок | Отдел продаж | Отдел розичиних<br>продаж | Отдел маркетинга | Гранспортный отдел | Ремонтная<br>мастерская | Отдел рекизмы | Фоготоо взя служба | <b>вифтивтх/с</b> | Финансовый отдел                               | Исполнительная<br>диреютия | неполнительной<br>Руководство<br>дирекцией |  |
| <b>и функции</b><br>Бизнес-процессы | 2.1 Закупка                                                          | И                        |                                       |               |              |                           |                  |                    |                         |               |                    |                   |                                                |                            |                                            |  |
|                                     | 2.1.2 Заключение<br>договоров по закупке                             |                          | И                                     | И             |              |                           |                  |                    |                         |               |                    |                   |                                                |                            |                                            |  |
|                                     | 2.6.2 Контроль<br>рекламной компании                                 |                          | И                                     |               |              |                           | И                |                    |                         | и             |                    |                   |                                                |                            |                                            |  |
|                                     | 3.3.2 Анализ<br>конкурентов                                          |                          | И                                     | И             | и            |                           | $\mathbf{M}$     |                    |                         |               |                    |                   |                                                |                            |                                            |  |
|                                     | 3.4.1. Управление<br>затратами                                       |                          | И                                     |               |              |                           |                  |                    |                         |               |                    |                   |                                                |                            | и                                          |  |
|                                     | 3.5.1 Подбор кадров и<br>управление персоналом                       |                          | И                                     |               |              |                           |                  |                    |                         |               |                    |                   |                                                |                            | и                                          |  |
|                                     | 2.1.1 Поиск<br>поставщиков                                           |                          |                                       | И             |              |                           |                  |                    |                         |               |                    |                   |                                                |                            |                                            |  |
|                                     | 2.1.3 Контроль за<br>оформлением<br>документов и отгрузкой<br>товара |                          |                                       | И             |              |                           |                  | и                  |                         |               |                    |                   |                                                |                            |                                            |  |

Анкета «Описание распределения ответственности».

Рисунок 3.3 - Часть матрицы ответственности

Первоначально была создана декомпозиция уже имеющейся контекстной диаграммы (Рис. 3.4). В декомпозиции были отражены процессы верхнего уровня:

- Хранение
- Перевозка
- Строительные работы
- Продажа
- Закупка
- Маркетинг

## - Управление торговым предприятием

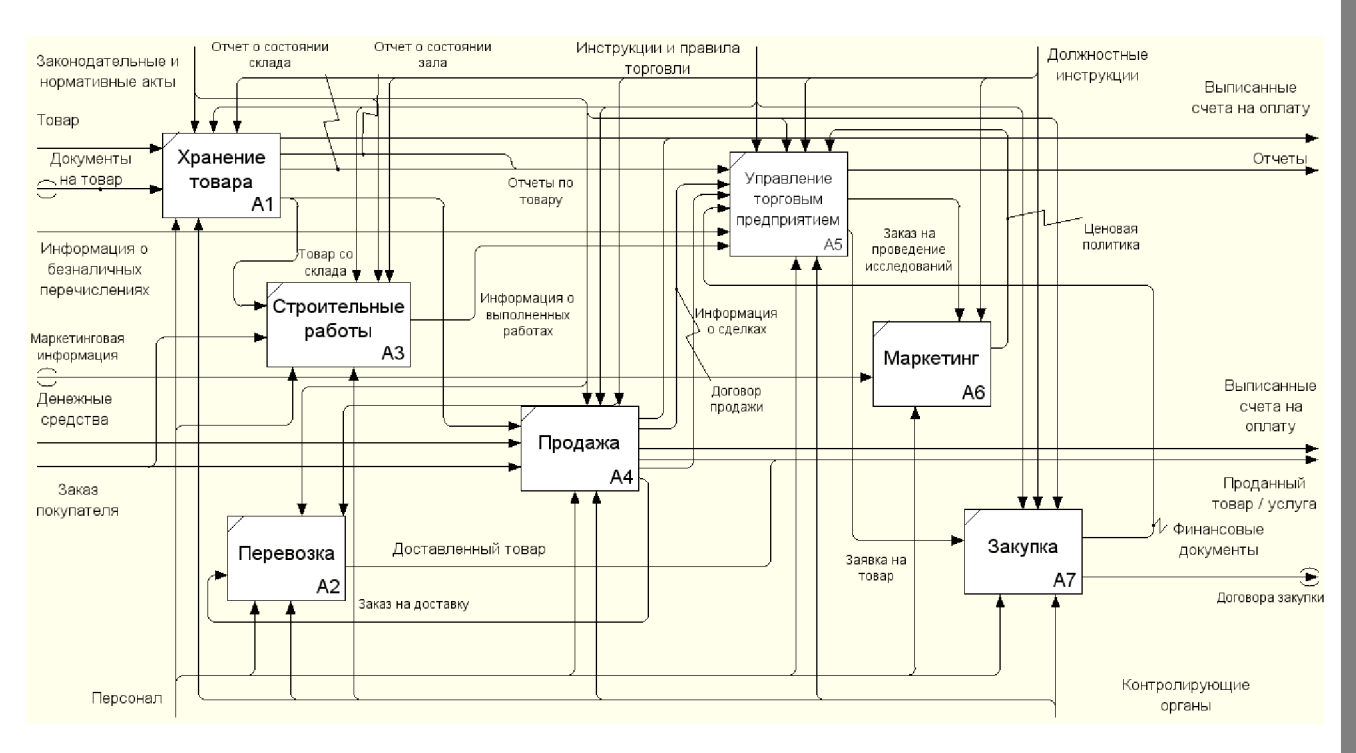

F

Рисунок 3.4 - Декомпозиция контекстной диаграммы «как есть»

Ha имеющихся исследований была проделана работа основе  $\Pi$ O отражению в модели функций нижнего уровня, а также отражены их входы и выходы, не вошедшие в верхнюю контекстную диаграмму. Рассмотрим полученные декомпозиции.

Вначале была составлена декомпозиция блока «Хранение». Из рисунка 3.5 видно, что процесс хранения включает в себя такие подпроцессы, как

- организация хранения товара

- контроль состояния склада

- контроль состояния зала.

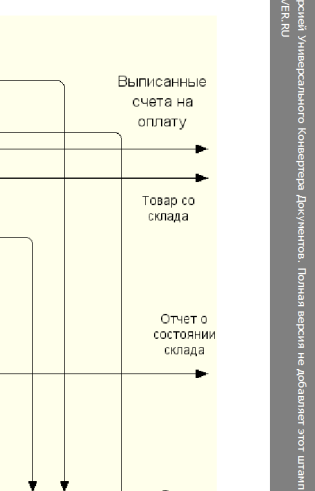

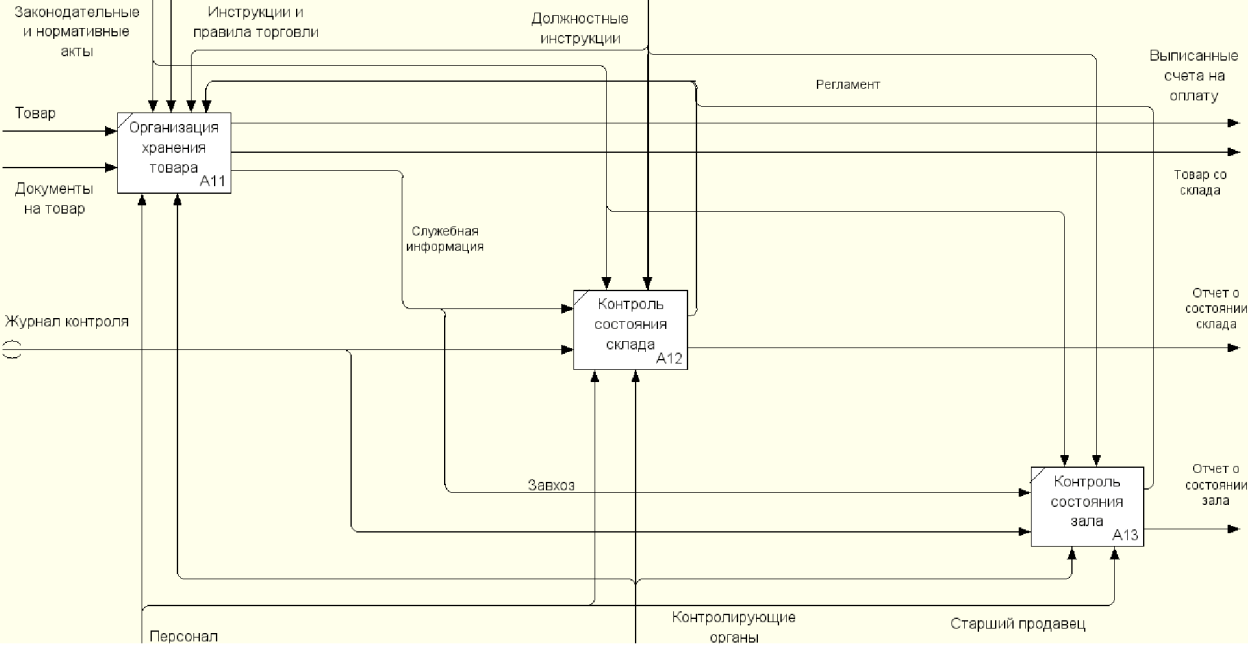

Рисунок 3.5 - Декомпозиция блока «Хранение»

Контроль состояния склада и торгового зала формируют отчёты  $\overline{O}$ состоянии, a должностные инструкции управляющее также ВЛИЯЮТ на процессом организации товара.

В декомпозиции организации хранения товаров (Рис. 3.6) представлены поэтапные действия начиная получением товара, затем идёт оформление товара обеспечение сохранности товарно-материальных ценностей,  $\overline{B}$ конце  $\overline{\mathbf{M}}$ происходит процесс выдачи товара. Также на этой декомпозиции видна действия конкретных ответственность  $\overline{\mathbf{M}}$ сотрудников компании. Здесь выявляются такие минусы, как приём и разгрузка товара продавцами, а за сохранность товарно-материальных ценностей отвечает три человека, которые дублируют функции друг друга.

ନ **KINWA**<br>PRIMALIPR

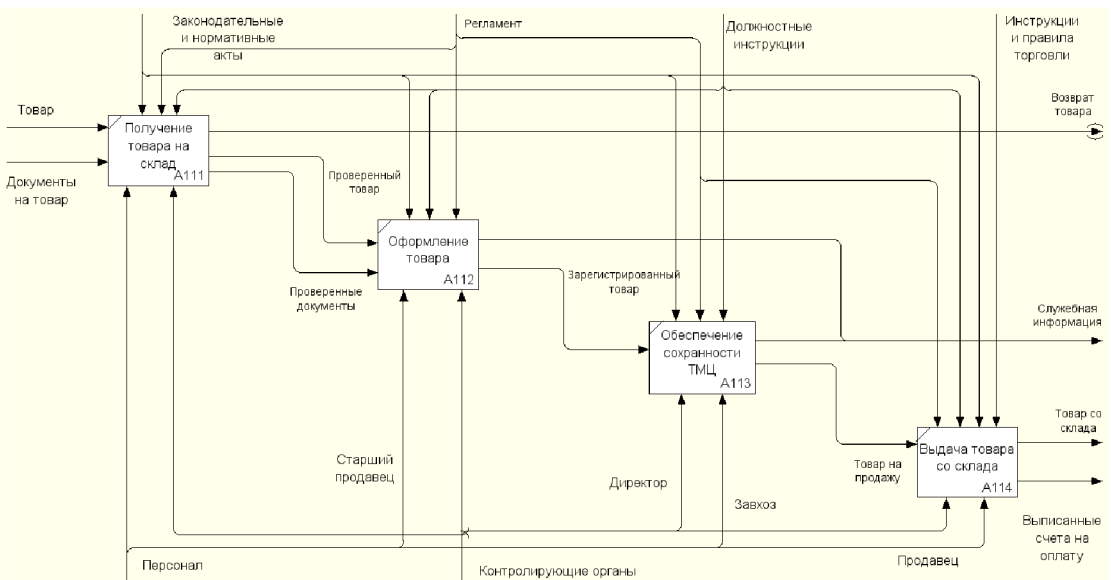

Рисунок 3.6 - Декомпозиция подпроцесса «Организация хранения товаров»

«Перевозка», Следующим рассмотренным процессом является представленная на рисунке 3.7.

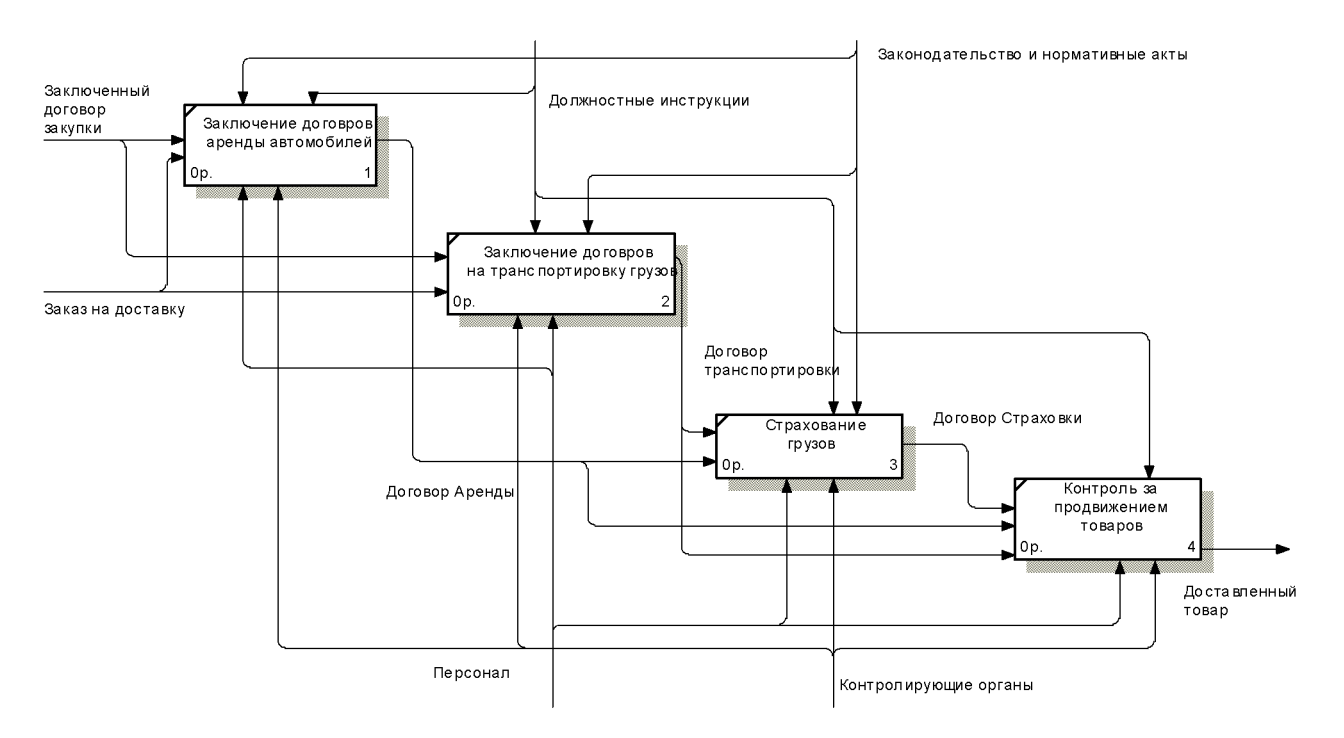

Рисунок 3.7 - Декомпозиция блока «Перевозка».

Здесь показан набор функций, входящих в этот процесс. К ним относятся:

- заключение договоров аренды автомобилей

- заключение договоров на транспортировку грузов

- страхование грузов

- контроль за продвижением товара.

Как можно заметить, из приведённой выше модели, бизнес-процесс перевозки является процессом более низкого уровня, чем такие процессы, как управление предприятием или продажа. И на основании этого, можно сделать вывод, что логичнее процесс перевозки объединить с процессом хранения и назвать его процессом «Управление перевозками и складом». Это позволит в организационной структуре создать отдел логистики, который  $6$ удет заниматься как перевозками, так и хранением, что значительно увеличит эффективность работы и уменьшит поток документов на верхних уровнях работы предприятия, заменив его на внутренний документооборот. Также при создании отдела логистики следует ввести должность кладовщика и старшего кладовщика, что позволит ограничить доступ большого количества людей к товарно-материальным ценностям, а также назначить вместо трёх человек одного ответственного за склад.

Перейдём к декомпозиции основного бизнес-процесса «Продажа» (рисунок 3.8).

49

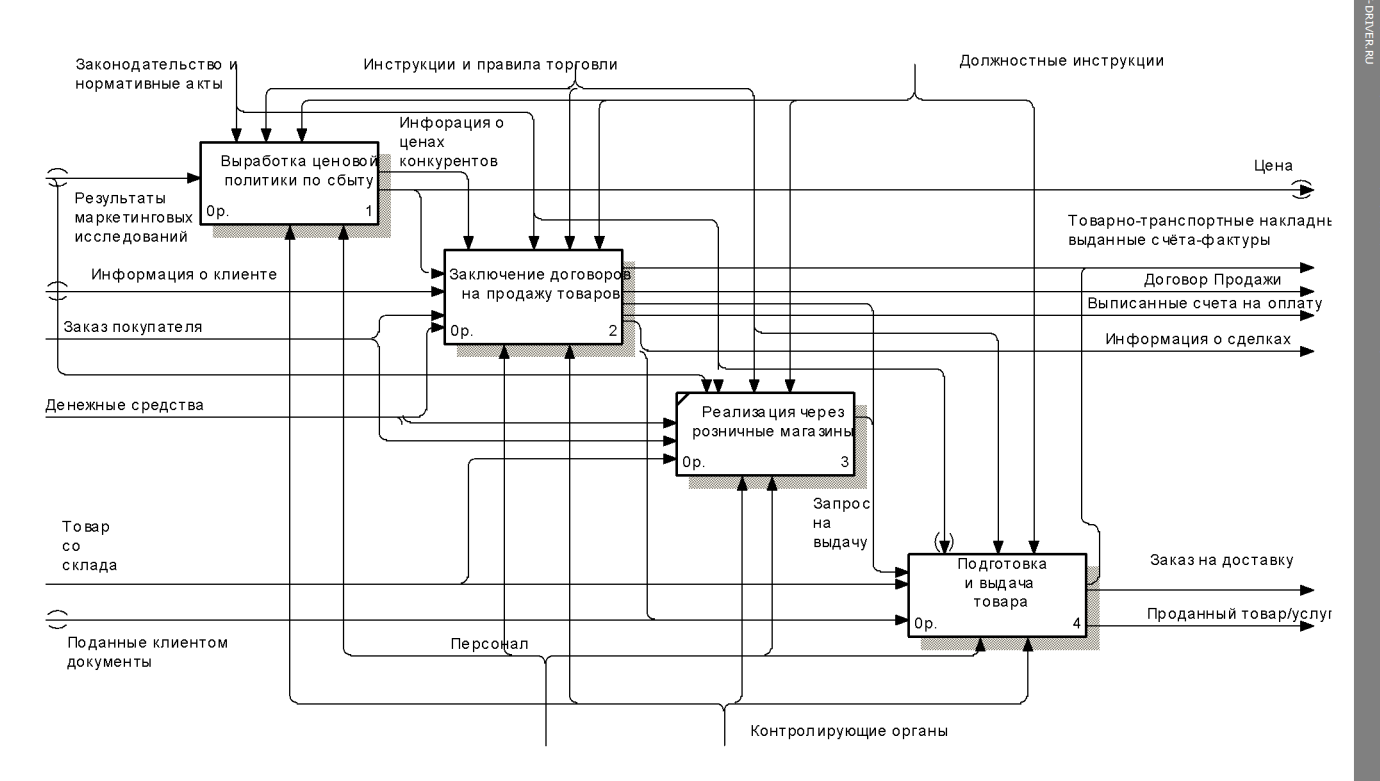

Рисунок 3.8 - Декомпозиция блока «Продажа»

Как показано рисунке «Продажа» состоит следующих на И3 подпроцессов:

- Выработка ценовой политики

- Заключение договоров на продажу товара

- Реализация через розничные магазины

- Подготовка и выдача товара.

Начнём с блока «Выработка ценовой политики» (рисунок 3.9). Она осуществляется на основе маркетинговых исследований. На основе этой информации проводиться анализ рынка и конкурентов, затем принимается решений о ценовой политике.

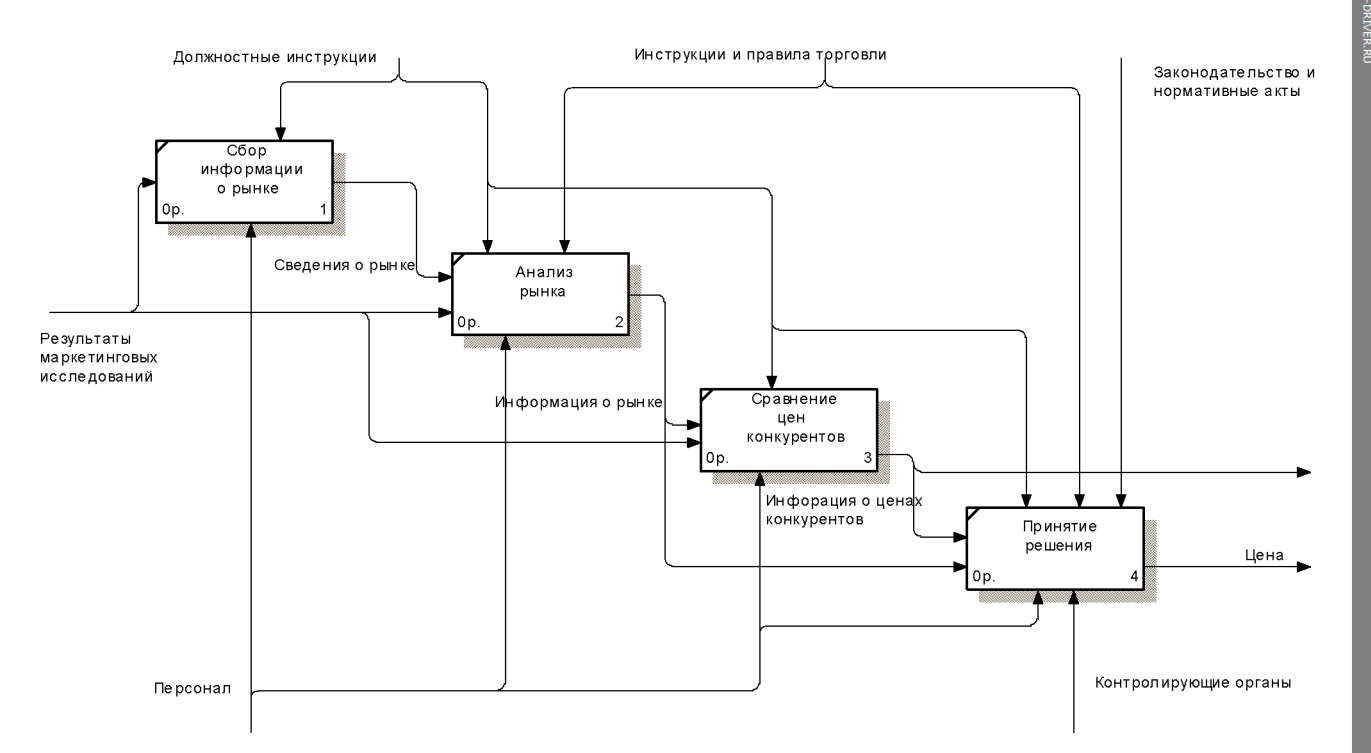

Рисунок 3.9 - Декомпозиция блока «Выработка ценовой политики»

Следующим бизнес-процессом «Заключение является договора продажи» (рисунок 3.10). Вначале осуществляется поиск клиентов, затем заключение договора продажи, а дальше происходит контроль за исполнением договора продаж и контроль за качеством и сбытом. Последние два процесса путём корректирующих действий влияют на заключение договора продажи.

Очередным бизнес-процессом является «Маркетинг» (рисунок 3.11), который состоит из двух функций:

- проведение маркетинговых исследований

- проведение рекламных мероприятий.

51

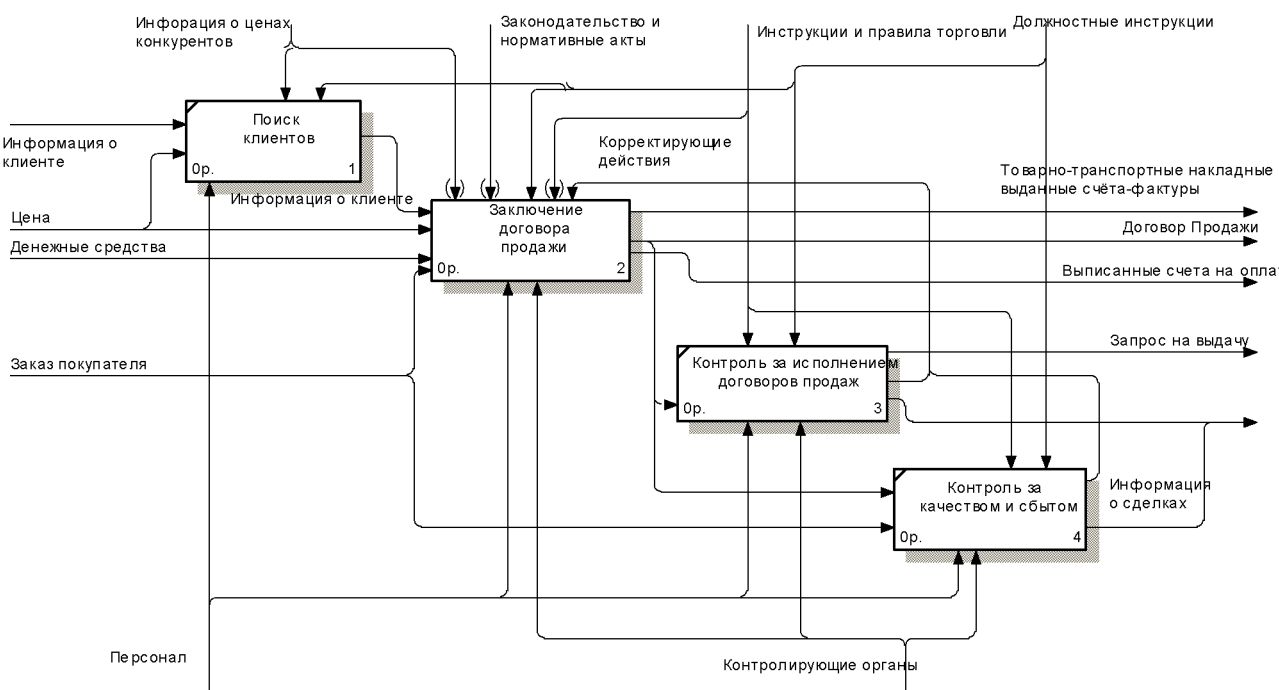

Рисунок 3.10 - Декомпозиция блока «Заключение договора продажи».

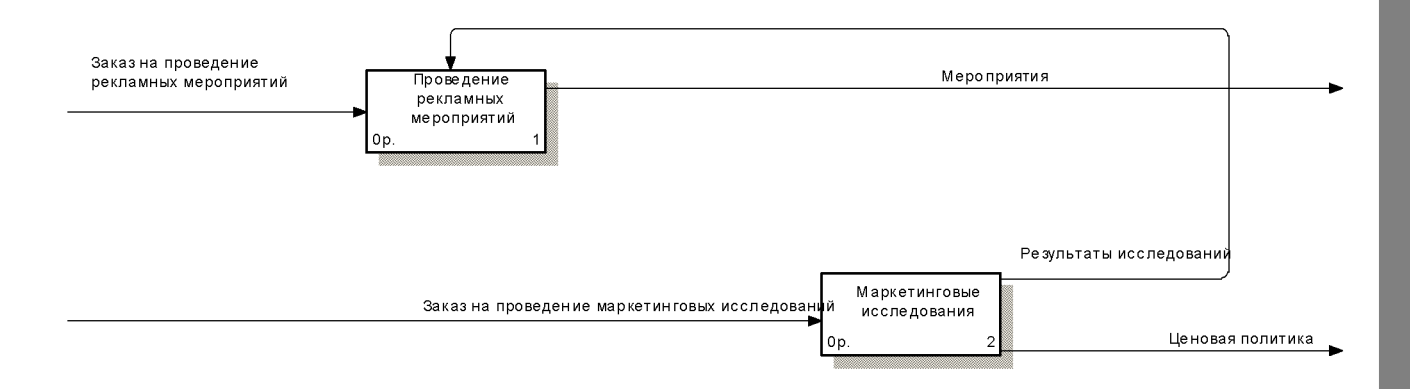

Рисунок 3.11 - Декомпозиция блока «Маркетинг».

Результаты данных процессов идут в процесс управления, следовательно более логично было бы отнести этот процесс в управление а не выделять его отдельным процессом.

F

После выделения основных бизнес-процессов были рассмотрены бизнес-процессы и функции управления. На рисунке 3.12 представлена декомпозиция бизнес-процесса «Управление торговым предприятием».

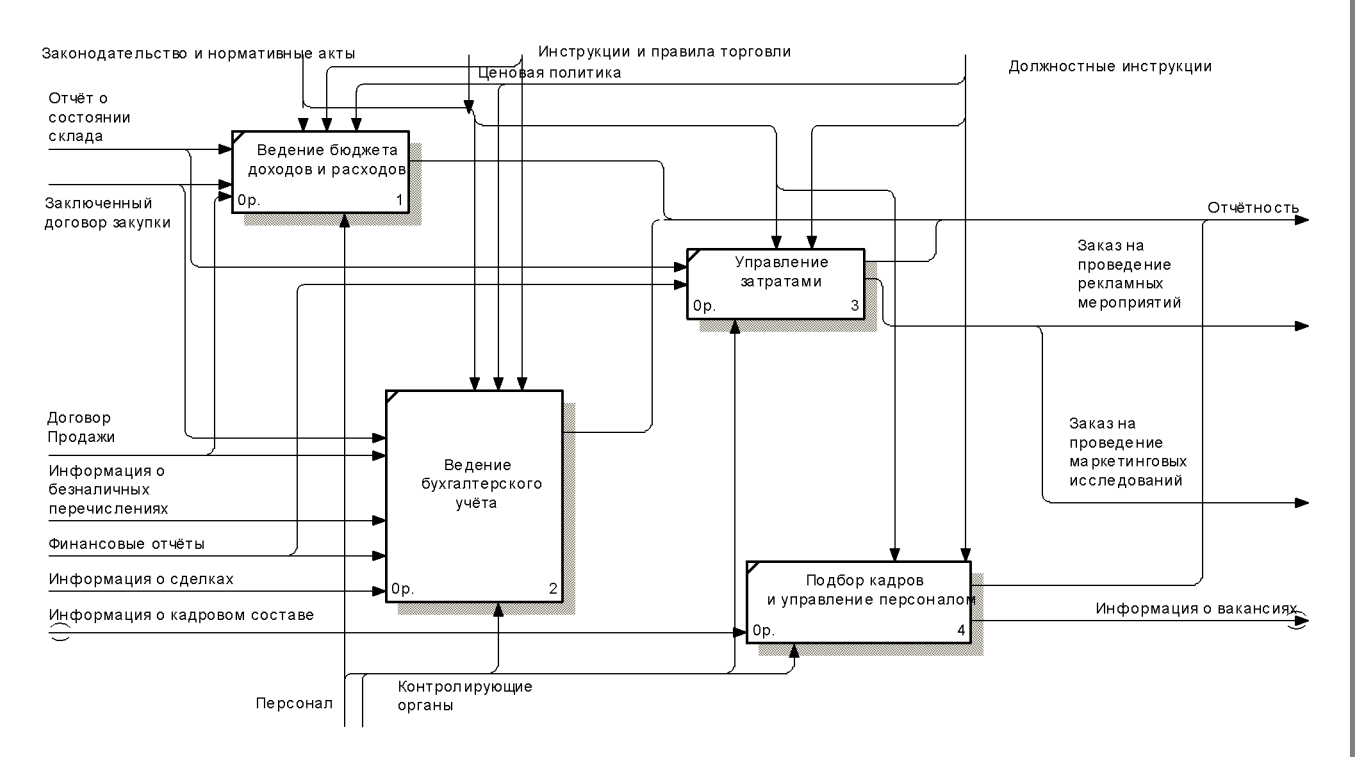

Рисунок 3.12 - Декомпозиция блока «Управление торговым предприятием»

Этот процесс состоит из четырёх функций:

- ведение бухгалтерского учёта
- ведение бюджета доходов и расходов
- управление затратами
- подбор кадров и управление персоналом.

На модели видно, что большинство информации поступает  $\bf{B}$ бухгалтерию, а остальные процессы выполняют довольно узконаправленные функции. Кроме того, большая часть информации дублируется.

F

#### 3.2. Анализ модели

ନ

После составления модели «как есть» деятельности ООО «Ангел-строй» был проведён её анализ с целью выделения проблемных зон в организации.

На основе всей собранной информации и построенной модели были выделены слабые места в работе организации. К ним относятся:

Функции многих сотрудников дублируют друг друга, в некоторых  $\left| \right|$ случаях нет ответственных лиц, отвечающих за выполнение конкретного процесса (например, бизнес-процесс хранения).

В компании нет отдела логистики, который мог бы заниматься 2) хранением и перевозкой товара, что позволило бы не выносить внутренний складской документооборот на верхние уровни. Также создание этого отдела позволит ввести должность кладовщика и старшего кладовщика, тем самым назначить конкретных людей ответственных хранение товарно- $3a$ материальных ценностей с занесением в должностные инструкции.

 $3)$ Отдел рекламы и маркетинга выделен в организационной структуре обособлено, из-за чего также увеличивается документооборот, а решения о принятии каких-либо мер часто принимаются не сразу.

4) В управлении предприятием также есть минусы. Большинство информации поступает в бухгалтерию, а по остальным направлениям многая информация не поступает вообще, это затрудняет работу компании, так нет возможности вести оперативный учёт, который будет отражать ситуацию происходящую  $\overline{B}$ компании своевременно.  $\mathbf C$ другой стороны, часть информации дублируется и часто одни и те же документы проходят под разными регистрационными номерами.

 $5)$ В компании огромный документооборот. Из-за этого многие документы теряются и не доходят до адресата, или доходят, но с задержкой во

54

времени. Также возникает проблема обмена документами с поставщиками и клиентами.

F

6) Большинство функций сотрудников контролируются или дублируются их руководителями. В ООО «Ангел-строй» организационная структура является вертикальной, то есть сотрудник отдела может получить информацию только от руководителя своего отдела (очень часто в письменной форме), что также снижает оперативность учёта и увеличивает время ожидания запроса.

На основании проведенных исследований и выявленных минусов были составлены рекомендации:

 $1)$ Объединить процессы перевозки и хранения на верхнем уровне, создав единый процесс управления перевозками и складом. Создать отдел логистики и выделить должности старшего кладовщика и кладовщика.

2) Процесс маркетинга объединить с процессом управления торговым предприятием.

Выделить процесс управленческого (оперативного) учёта.  $3)$ 

 $4)$ В каждом процессе верхнего уровня создать процесс оперативного учёта, который будет отвечать за поступление информации в бухгалтерию и исполнительную дирекцию.

 $5)$ Наделить, необходимости, большими  $\Pi$ <sup>O</sup> сотрудников полномочиями.

Также были составлены следующие документы:

 $\left( \frac{1}{2} \right)$ Регламенты выполнения процесса

 $2)$ Положения о подразделениях

 $3)$ Должностные инструкции исполнителей

 $4)$ Рабочие инструкции исполнителей

55

### 3.3 Построение модели «как надо» деятельности ООО «Ангел-

ନ

### строй»

На основании рекомендаций была построена новая модель работы предприятия «как надо».

Реорганизация началась с верхнего уровня (рисунок 3.13).

В отличии от предыдущей модели, основными процессами верхнего уровня являются:

- управление перевозками и складом

- строительные работы

- продажа

- закупка

- управление торговым предприятием.

Процессы хранение и перевозка были совмещены в один процесс «Управление перевозками и складом» (рисунок 3.14). Также был создан процесс оперативного учёта.

Как видно на модели, в процессе «Управление перевозками и складом» изменились выходы процесса:

- товарно-транспортные накладные и счета фактуры

- Товар со склада

- Доставленный товар

- Управленческая информация

- Бухгалтерская информация.

Также изменились механизмы процесса, механизмами являются контролирующие органы и персонал, в который входит:

- логист

- старший кладовщик

- кладовщик

#### - завхоз.

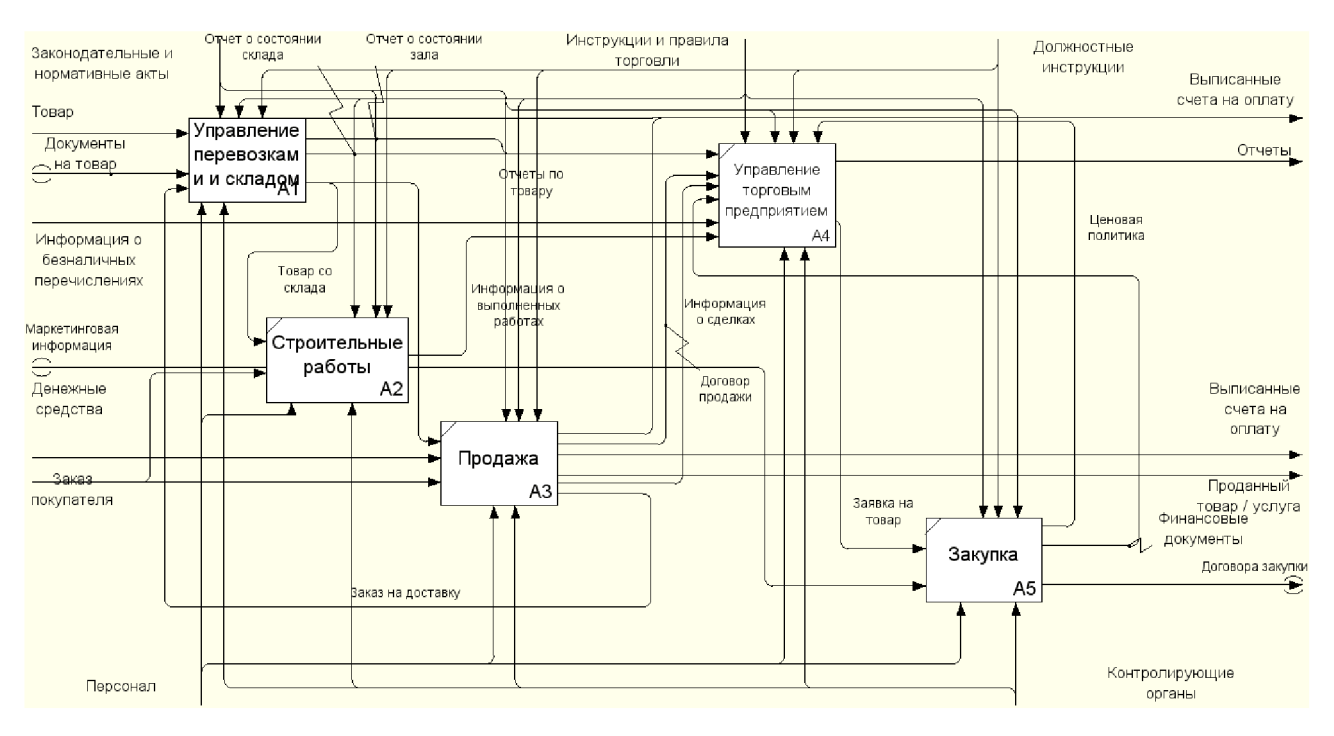

F

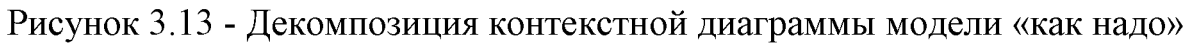

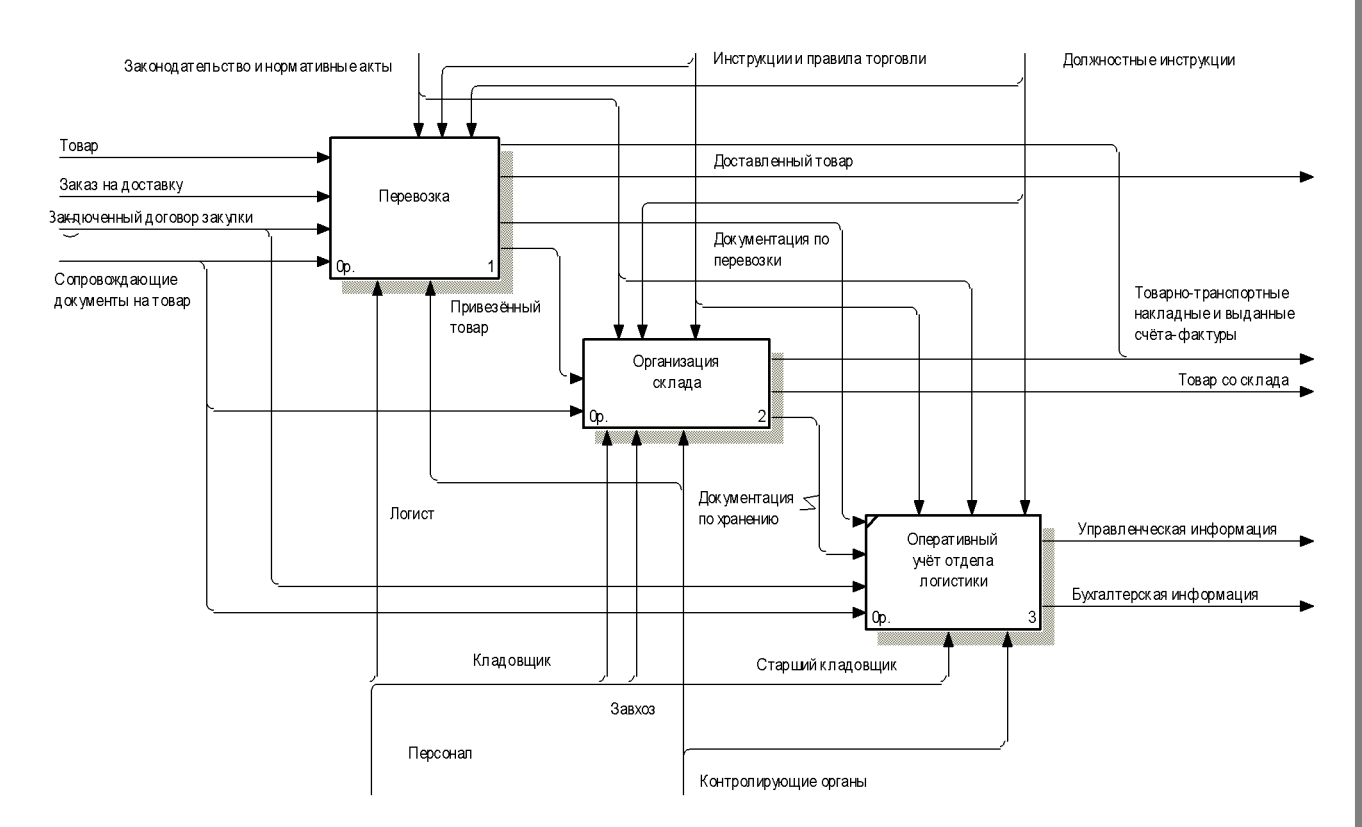

Рисунок 3.14 - Декомпозиция блока «Управление перевозками и складом»

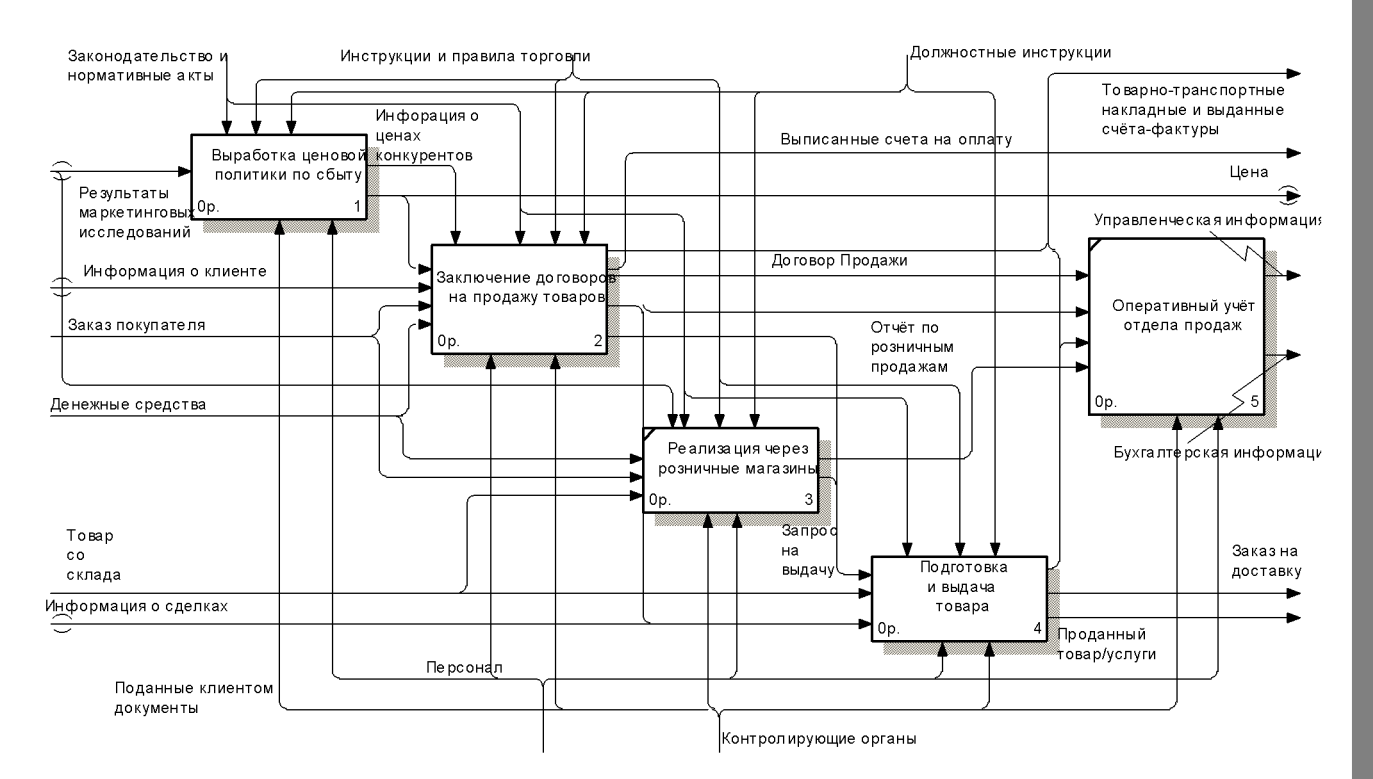

Рисунок 3.15 - Декомпозиция блока «Продажа»

Процесс «Продажа» (рисунок 3.15) также был дополнен функцией оперативного учёта, изменён документопоток. В отличие от модели «как есть» выходной информацией внутреннего использования является:

- управленческая информация

- бухгалтерская информация.

В блок «Закупка» был помещён процесс нижнего уровня - процесс оперативного учёта отдела закупки (рисунок 3.16).

Из этого блока выходит только бухгалтерская и управленческая информация.

Наибольшим подвергся бизнес-процесс «Управление изменениям торговым предприятием» (рисунок 3.17):

- бизнес-процесс «Маркетинг» был пересмотрен и внесён внутрь процесса «Управление торговым предприятием», что позволило не только ускорить прохождение документов и принятия решений, но и сэкономить за счёт сокращения должности начальника отдела маркетинга;

F

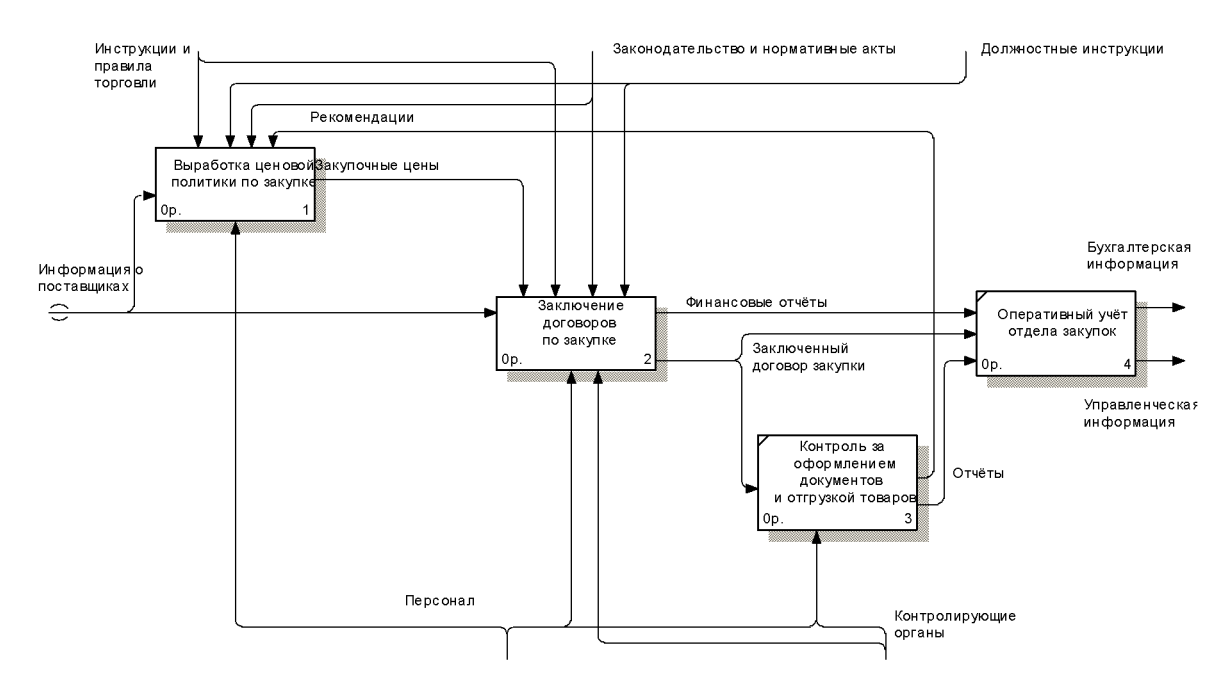

Рисунок 3.16 - Декомпозиция блока «Закупка»

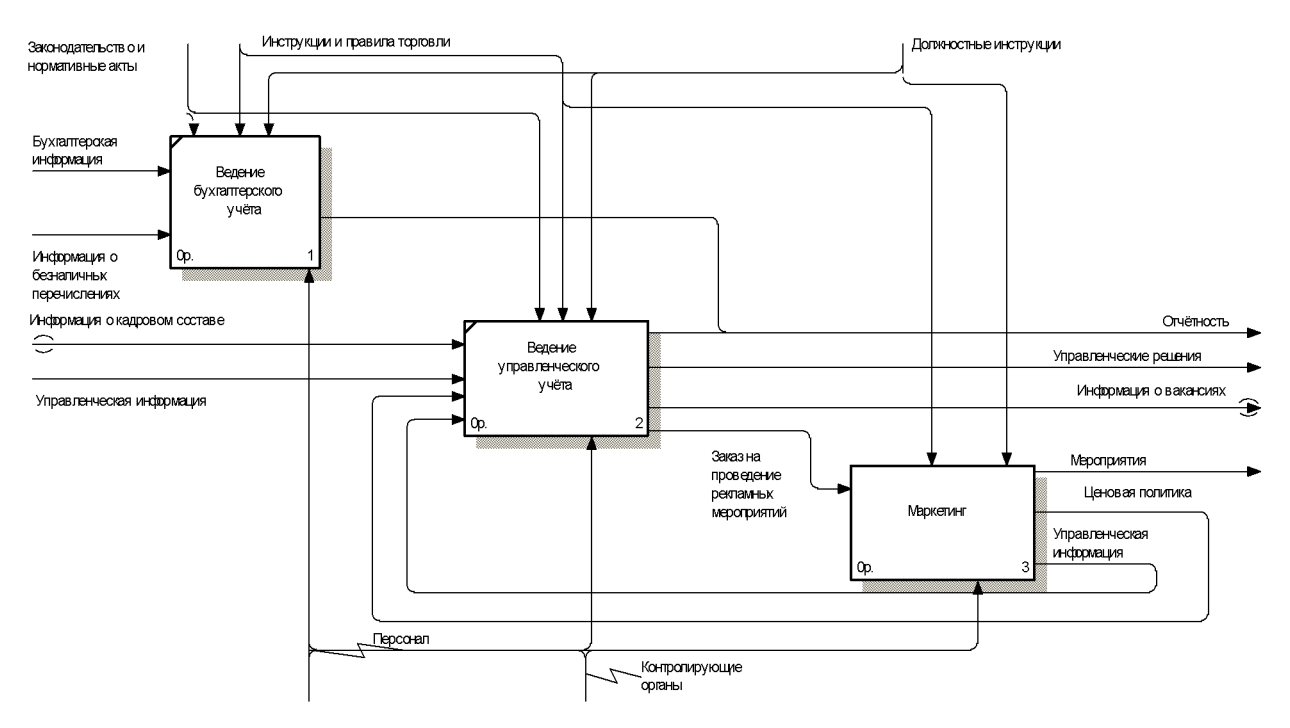

Рисунок 3.17 - Декомпозиция блока «Управление торговым предприятием»

- подпроцессы «Ведение учёта доходов и расходов», «Управление затратами», «Подбор кадров и управление персоналом» были объединены в «Управленческий vчёт». ОДИН процесс **что** позволило улучшить документооборот и получать информацию в виде, необходимом для принятия решений;

F

- в бухгалтерию теперь поступает только бухгалтерская информация, каждый документ регистрируется только один раз, не происходит поступления информация в отделы, которыми она не используется;

- создан архив.

Результатом проведенного реинжиниринга явилось:

1) Предложена новая организационная структура ООО «Ангел-строй» (рисунок 3.18).

 $(2)$ Предложены новые формы должностных инструкций ЛЛЯ сотрудников отдела логистики:

- менеджер-логист

- старший кладовщик

- кладовщик.

3) Скорректированы должностные инструкции для сотрудников отделов:

- рекламы и маркетинга

- продаж

- управленческого и оперативного учёта.

4) Введена система оперативного учёта с целью обеспечения возможности анализа бизнес-процессов.

#### Выводы по третьему разделу.

Построена модель деятельности ООО «Ангел-строй», действительная на 01.02.2017 года. Проведён анализ данной модели, выделены проблемные зоны.

На основании анализа разработаны рекомендации по улучшению. Построена модель деятельности ООО «Ангел-строй» «как надо», в которой отражены особенности оперативного и управленческого учёта.

 $\overline{\mathbf{P}}$ 

Приведены результаты проведённой работы.

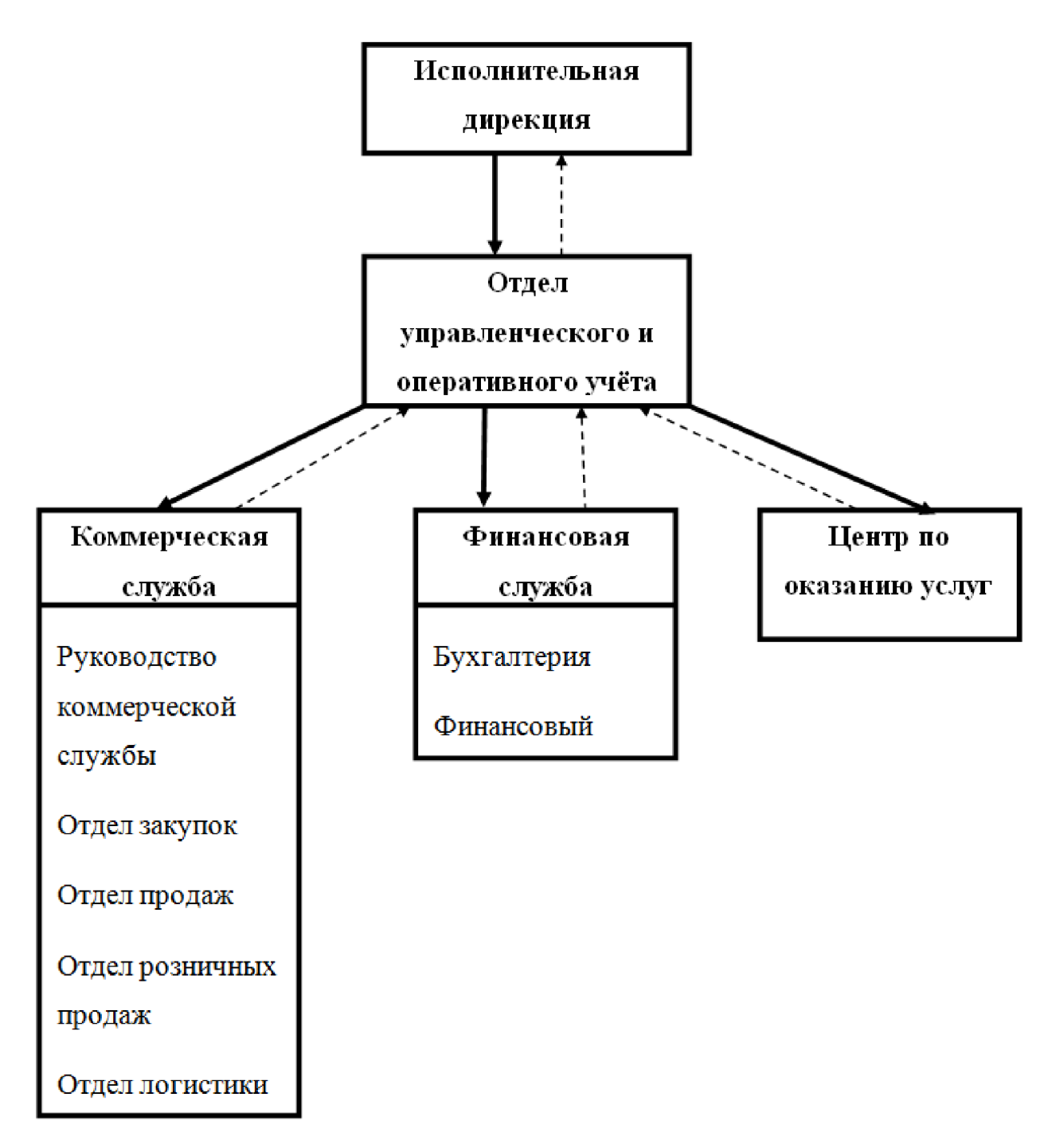

Рисунок 3.18 - Новая организационная структура ООО «Ангел-строй»

#### ЗАКЛЮЧЕНИЕ

F

В ходе ВКР было проведено библиографическое исследование по функционального процессного вопросам  $\overline{\mathbf{M}}$ управления. отмечены положительные и отрицательные стороны, в результате было выбрано процессное управление как отвечающее требованиям дирекции ООО «Ангелстрой». В работе проведено описание ООО «Ангел-строй», дана схема существующей структуры, отмечены её недостатки.

Подробно рассмотрены вопросы реинжиниринга бизнес-процессов, для чего проведено исследование 30 библиографических источников. Особое внимание уделено проблемам применения РБП в российских компаниях.

Для решения поставленных задач были выбраны методики сбора информации, методологии проведения РБП и инструментальное средство AllFusion Process Modeler (AllFusion Process Modeler).

С помощью выбранных методик сбора данных по ООО «Ангел-строй» были получены:

- анкеты

- матрица распределения ответственности

- основные, вспомогательные и управляющие бизнес-процессы

- положения об отделах.

В ВКР представлены функциональные модели деятельности ООО «Ангел-строй» «как есть» и «как надо». Существующая модель была подвергнута подробному анализу, выделены участки и функции, которые требуют реорганизации.

Приведены рекомендации по изменению организационной структуры 000 «Ангел-строй». предложены новые должностные инструкции. разработаны рекомендации по улучшению.

62

**LE CORAIN DENT-DRIVER.RU** 

Выработанные в ходе ВКР рекомендации получили положительное решение при рассмотрении дирекцией. Внедрение запланировано на конец 3-го - начало 4-го квартала 2017 года.

Планируется дальнейшая работа по РБП, которая будет заключаться в создании новой информационной системы.

ନ

# СПИСОК ИСПОЛЬЗОВАННЫХ ИСТОЧНИКОВ И ЛИТЕРАТУРЫ

 $1<sub>1</sub>$ ГОСТ 7.32. Отчет о научно-исследовательской работе. Структура и правила оформления, 2001 г. - 22 с.

2. ГОСТ 2.105. Общие требования к текстовым документам, 1995г. - 2  $\mathbf{c}$ .

 $\overline{3}$ . ГОСТ Р 7.0.5. Библиографическая ссылка. Общие требования и правила составления, 2008г. - 16 с.

 $\overline{4}$ **TOCT**  $7.1.$ Библиографическая Библиографическое запись. описание. Общие требования и правила составления, 2003г. – 54 с.

**TOCT**  $7.80.$  $5<sub>1</sub>$ Библиографическая запись. Заголовок. Обшие требования и правила составления, 2000г. - 11 с.

7.82. **TOCT** 6. Библиографическая Библиографическое запись. описание электронных ресурсов. Общие требования и правила составления,  $2001r - 27c$ .

 $7<sup>7</sup>$ Апан  $P_{\cdot}$ Саймон. Стратегические технологии  $\sqrt{5a}3$ данных: менеджмент на 2000 год [Текст] / Пер. с англ и предисл. М.Р. Когаловского. -М.: Финансы и статистика, 1999.

8. Алешин, Л.И. Информационные технологии: Учебное пособие [Текст] / Л.И. Алешин. - М.: Маркет ДС, 2011. - 384 с.

Балдин, К.В. Информационные технологии в менеджменте: Учеб. 9 для студ. учреждений высш. проф. образования [Текст] / К.В. Балдин. - М.: ИЦ Академия, 2012. - 288 с.

10. Баринов В. А., статья " Реинжиниринг: сущность и методология" [Электрон.ресурс].-Режим доступа: http://www.elitarium.ru/2006/05/12/reinzhiniring sushhnost i metodologija.html

Баронов В.В. Автоматизация управления предприятием [Текст] /  $11.$ В.В. Баронов, Г.Н.Калянов, Ю.Н. Попов и др. – М.: Инфра-М, 2000.

F

12. Вендров  $A.M.$ Проектирование программного обеспечения экономических информационных систем: Учебник. [Текст] - М.: Финансы и статистика, 2000.

13. Гаврилов, М.В. Информатика и информационные технологии: Учебник для бакалавров [Текст] / М.В. Гаврилов, В.А. Климов; Рецензент Л.В. Кальянов, Н.М. Рыскин. - М.: Юрайт, 2013. - 378 с.

14. Гвоздева.  $B.A.$ Информатика, автоматизированные информационные технологии и системы: Учебник [Текст] / В.А. Гвоздева. - М.: ИД ФОРУМ, НИЦ ИНФРА-М, 2013. - 544 с.

15. Годин, В.В., Корнеев И.К. «Информационное обеспечение управленческой деятельности». [Текст]. - Мск. Изд. «Высшая школа». 2001.

16. Гришин, В.Н. Информационные технологии в профессиональной деятельности: Учебник [Текст] / В.Н. Гришин, Е.Е. Панфилова. - М.: ИД ФОРУМ, НИЦ ИНФРА-М, 2013. - 416 с.

17. Давыдова Т.Ю., Шелобаев С.И., Арсеньев Ю.Н. Информационные системы и технологии. Экономика. Управление. Бизнес: учебное пособие. Гекст]. - М.: Юнити-Дана 2012 г. 447 с

18. Иванова Г.С.Технология программирования: Учебник для вузов.  $[Tekcr]$  – 2-е изд., стереотип. – М.: Изд-во МГТУ им. Н.Э. Баумана, 2003. – 320  $\mathbf{c}$ .

19. Ивасенко, А.Г. Информационные технологии в экономике и управлении: Учебное пособие [Текст] / А.Г. Ивасенко, А.Ю. Гридасов, В.А. Павленко. - М.: КноРус, 2013. - 158 с.

20. Липаев В.В. Системное проектирование сложных программных средств для информационных систем. [Текст] – М.: Синтег, 1999.

65

21. Максимов, Н.В. Современные информационные технологии: Учебное пособие [Текст] / Н.В. Максимов, Т.Л. Партыка, И.И. Попов. - М.: Форум, 2013. - 512 с.

F

22. Мельников. В.П. Информационные технологии: Учебник для студентов высших учебных заведений [Текст] / В.П. Мельников. - М.: ИЦ Академия, 2009. - 432 с.

23. Мишенин А.И. Теория экономических информационных систем: Учеб. пособие. [Текст] — М.: Финансы и статистика, 2012.

24. Назарова  $O.E.$ Разработка реляционных баз ланных  $\mathbf{c}$ использованием CASE-средства All Fusion Data Modeler: учеб.- метод. пособие Гекст] / О.Б. Назарова, О.Е. Масленникова. - 2-е изд., стер. - М.: ФЛИНТА,  $2013. - 74$  c.

25. Наумов А.Н., Вендров А.М.и др. «Системы управления базами данных и знаний» [Текст]. - М.: Финансы и статистика, 2001г. - 348 с.

26. Ойхман Е.Г., Попов Э.В. Реинжиниринг бизнеса. [Текст] — М.: Финансы и статистика, 1997.

27. Семенов М.И. Автоматизированные информационные технологии в экономике: Учебник [Текст] / М.И. Семенов, И.Т. Трубилин, В.М. Лойко, Т.П. Барановская; Под общей ред. И.Т. Трубилина. — М.: Финансы и статистика, 2001.

28. Синаторов, С.В. Информационные технологии.: Учебное пособие Гекст] / С.В. Синаторов. - М.: Альфа-М, НИЦ ИНФРА-М, 2013. - 336 с.

29. Тельнов Ю.Ф. Ренинжиниринг бизнес-процессов. Компонентная методология. [Текст] – М.: Финансы статистика, 2005. – 320с.

30. Эрих Гамма, Ричард Хелм, Ральф Джонсон, Джон Влиссидес. Приемы объектно-ориентированного проектирования. Паттерны проектирования[Текст] / Пер. с англ. А. Слинкин. – Спб.: Питер. 2015. 368 с.

31. Региональный центр новых информационных технологий [электронный ресурс] / Режим доступа: http://rrc.karelia.ru/site/Resources/iias/

32. Робсон  $M_{\odot}$ Уллах  $\Phi$ . Практическое руководство  $\Pi$ <sup>O</sup> реинжинирингу бизнес-процессов [Текст] / Пер. с англ. — М.: Аудит, ЮНИТИ, 1997.

F

33. Репин В.В., Елиферов В.Г. Процессный подход к управлению. Моделирование бизнес-процессов. - 4-е изд. - М.: РИА «Стандарты и качество», 2006. - 408с.

34. Рубцов С. "Сравнительный анализ известных инструментов организационного проектирования" [Электрон. ресурс]. - Режим доступа: http://vernikov.ru/content/view/461/126/

35. Системы управления базами данных и экспертные системы. [Электронный ресурс]. – Режим доступа: http://www.lessons-tva.info/edu/e $inf2/m2t4$  2.html

36. Тельнов Ю.Ф. Ренинжиниринг бизнес-процессов. Компонентная методология. - М.: Финансы статистика, 2005. - 320с.

37. Трофимов С.A. CASE-технологии: практическая работа в Rational Rose. [Текст] - М.: ЗАО «Издательство БИНОМ», 2001. - 272с.

38. Шейн Лидия статья "Реинжиниринг бизнес-процессов: модное лекарство?" [Электрон. pecypc]. Режим доступа: http://quality.eup.ru/materialy2/rbp-ml.html

39. Экономическая эффективность. [Электронный ресурс]. - Режим доступа: http://dic.academic.ru/dic.nsf/econ\_dict/16622

67

ПРИЛОЖЕНИЯ

# Приложение А

# Анкеты сбора информации при описании бизнес-процесса

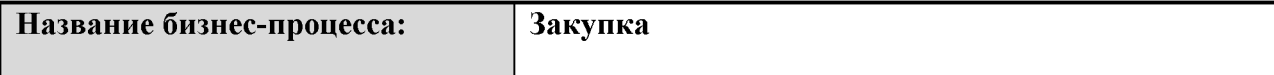

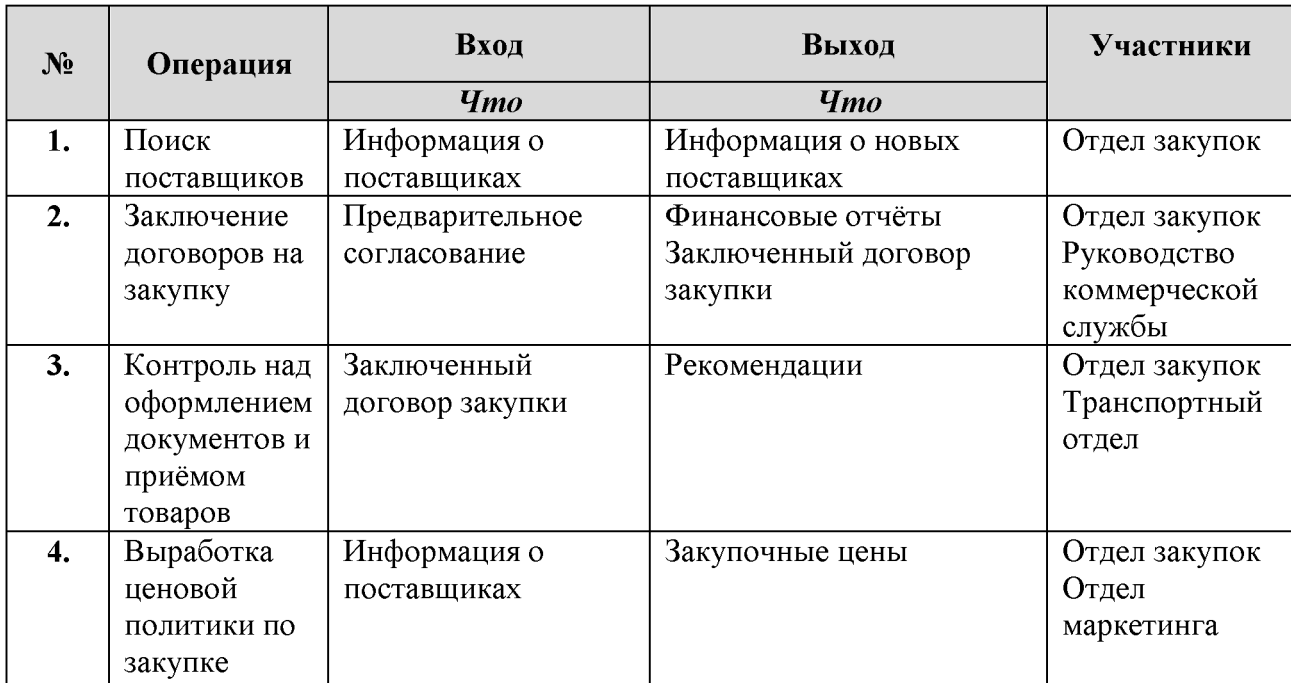

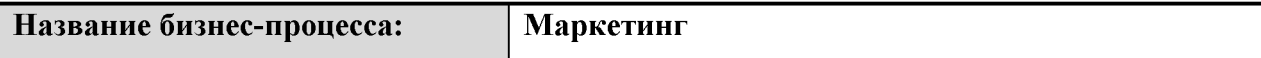

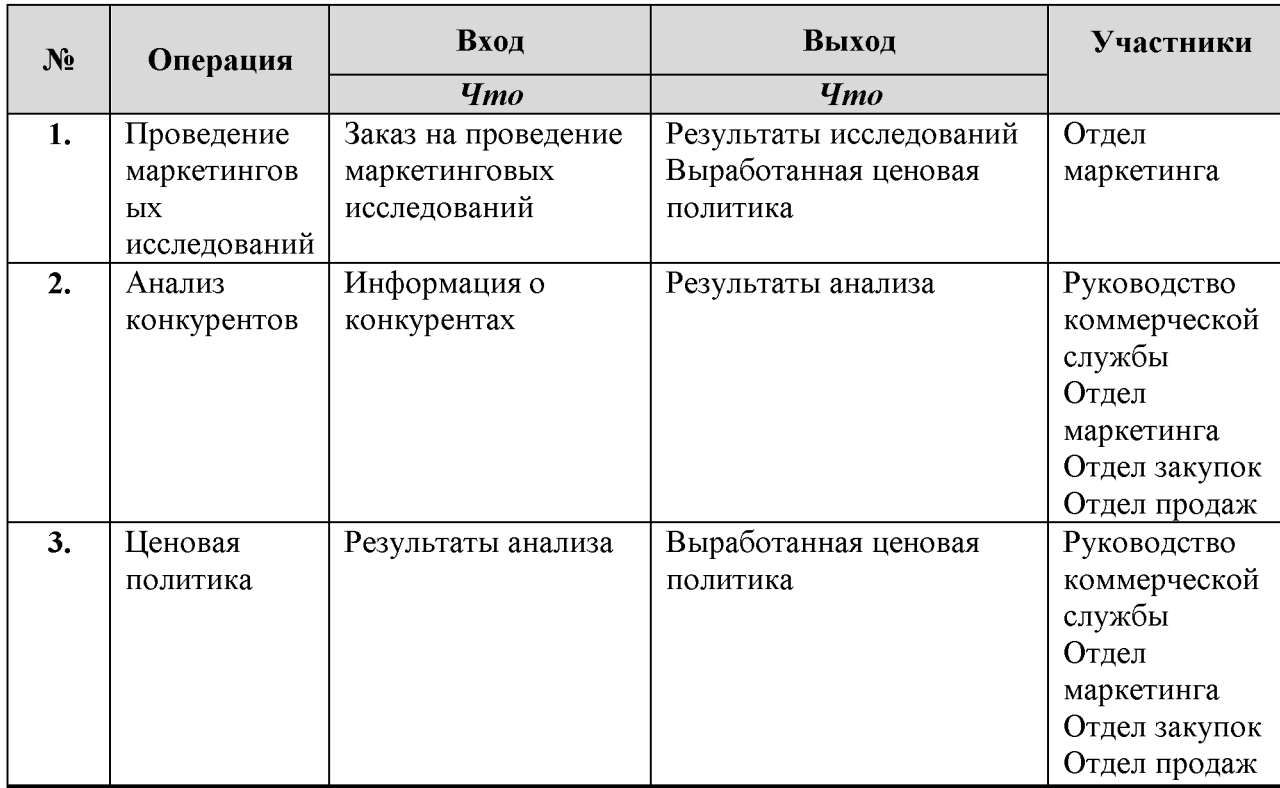

 $\overline{\mathbf{P}}$  $\sum_{k=0}^{\infty}$ 

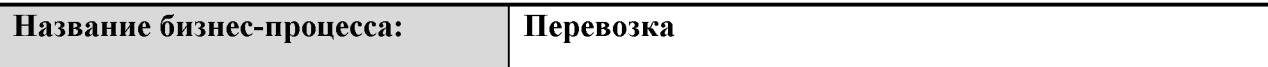

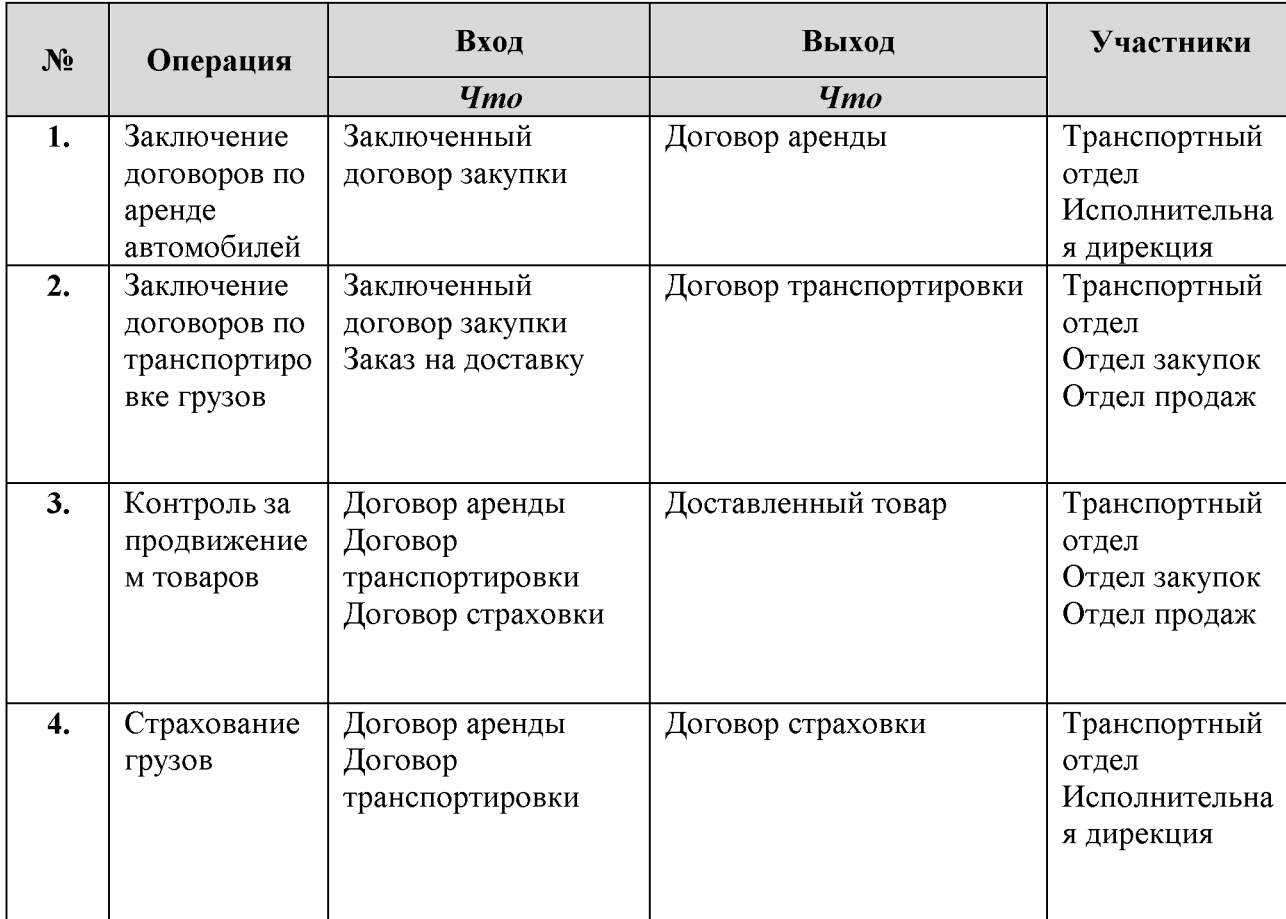

 $\overline{\mathbf{P}}$  $\frac{1}{2}$ 

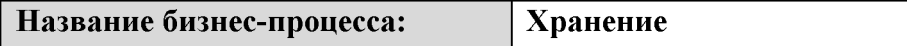

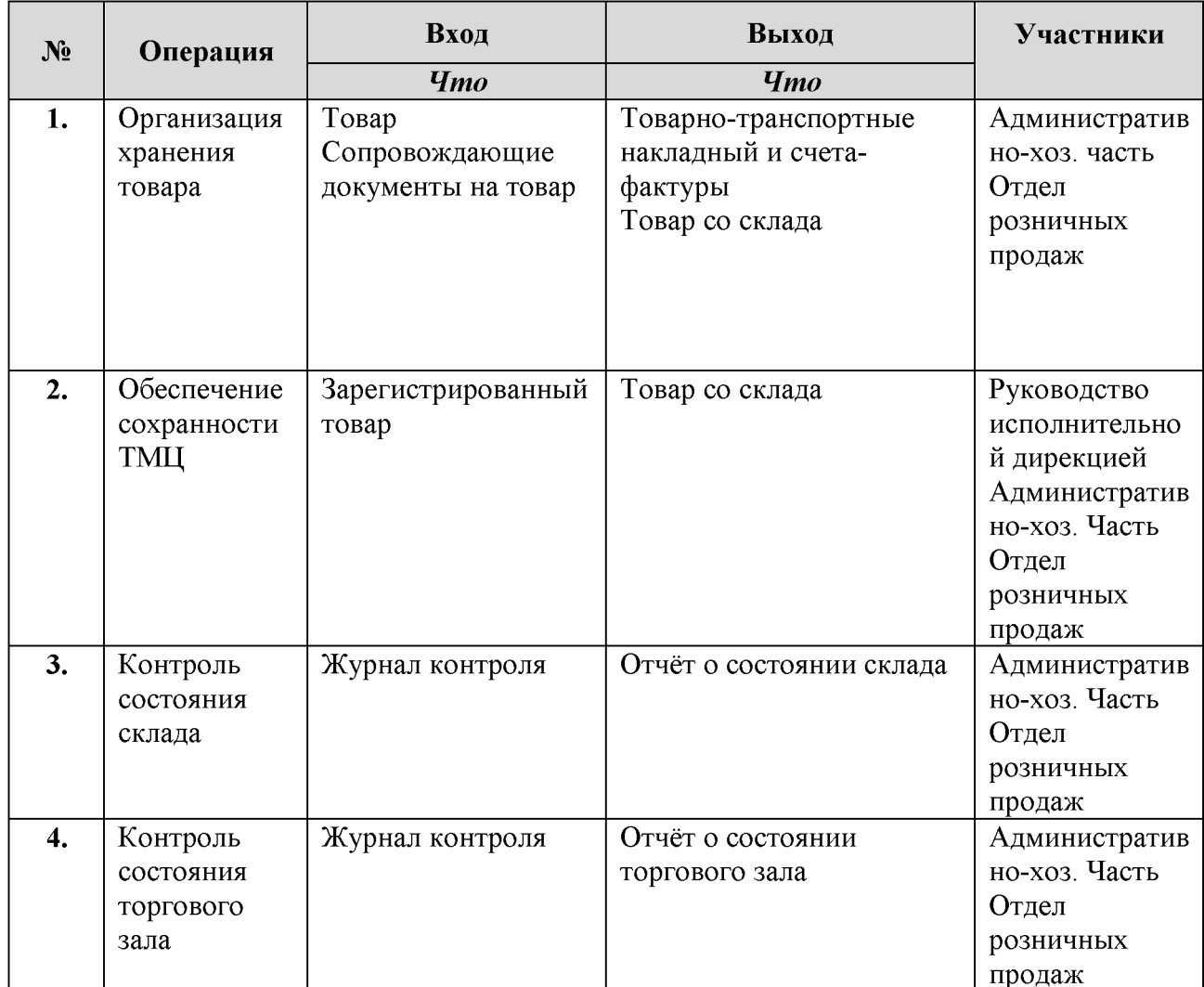

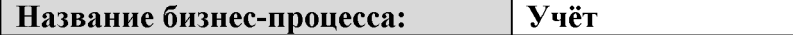

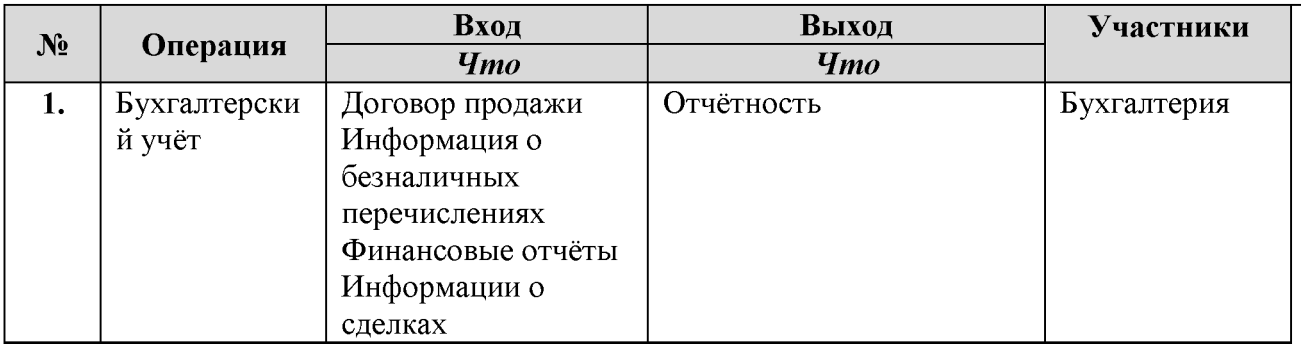

 $\overline{\mathbf{P}}$
Название бизнес-процесса:

 $\overline{1}$ 

Продажа

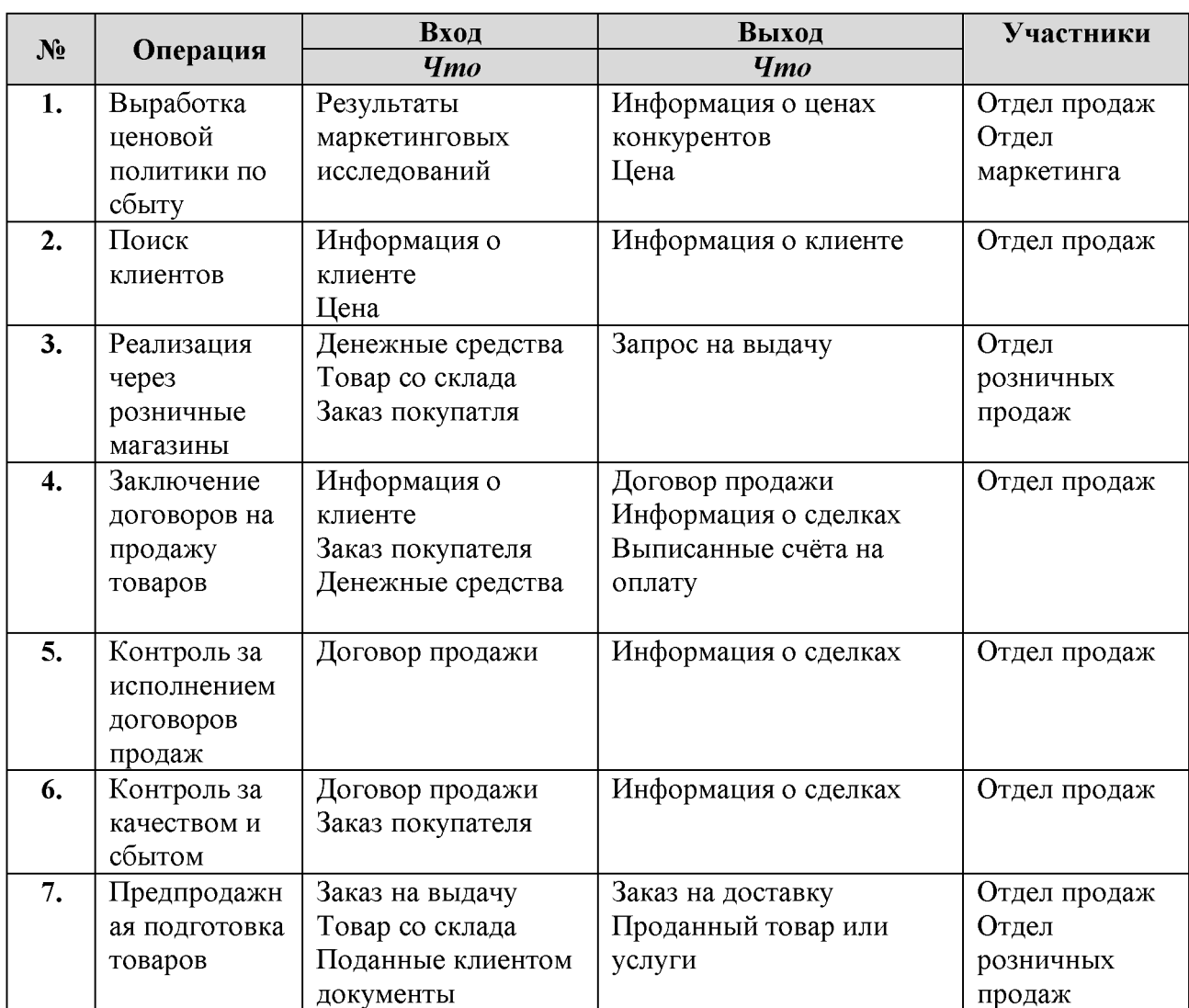

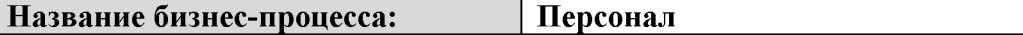

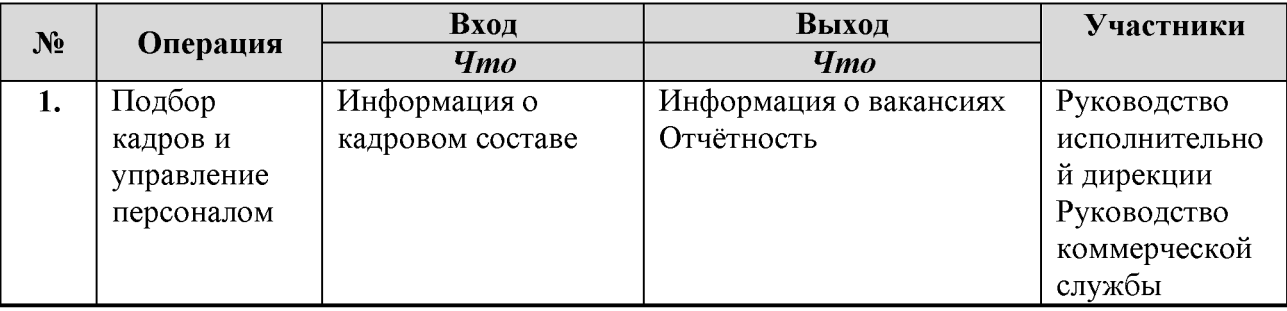

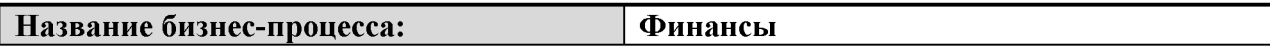

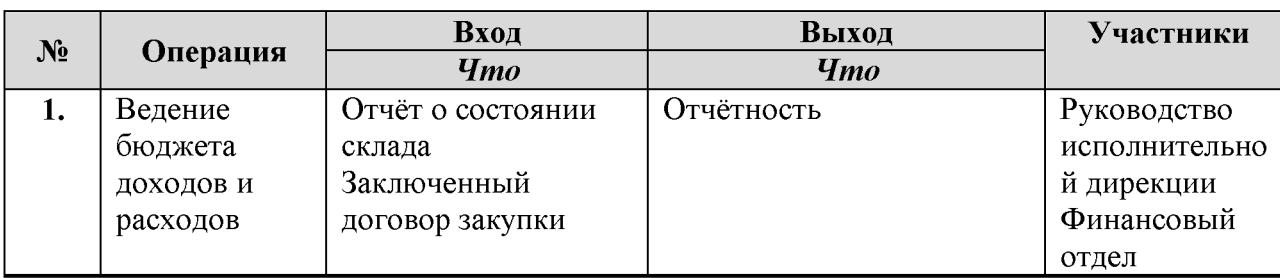

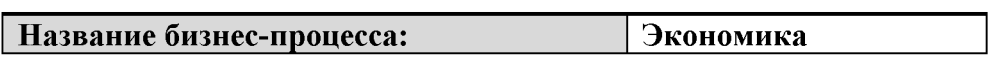

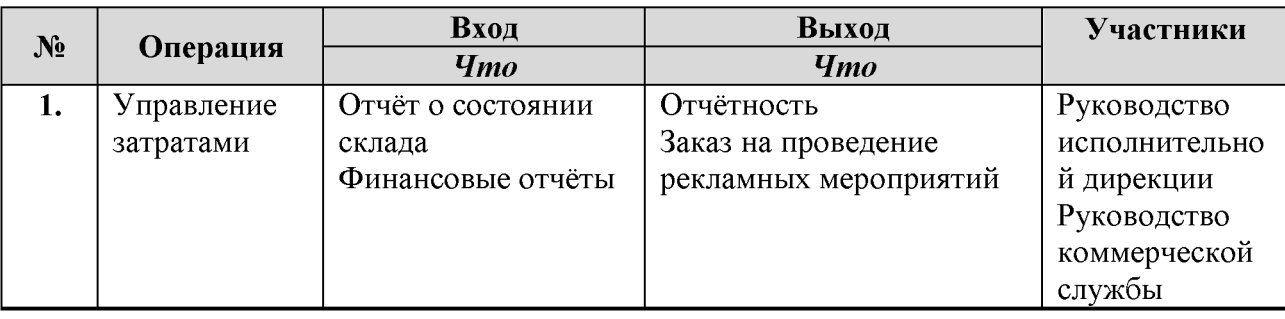

**IN WARRY DISPOSE** 

# Приложение Б

## Должностные инструкции менеджера-логиста

"УТВЕРЖДАЮ" Генеральный директор ООО "Ангел-строй"

 $\bullet\bullet$ 201 г.

 $1.1.$ Должностная инструкция Менеджера-логиста

#### $\mathbf{I}$ . Общие положения:

 $1.2.$ Категория - младшее управленческое звено.

1.3. Менеджер-логист является штатным сотрудником ООО «Ангел-строй».

1.4. Менеджер-логист осуществляет свою деятельность на основе Устава ООО «Ангел-строй», нормативных документов фирмы, а также законодательных актов Российской Федерации.

1.5. Менеджер-логист назначается на должность и освобождается от должности приказом генерального директора ООО «Ангел-строй».

#### П. Функции:

Обеспечение эффективной работы склада по приему, учёту, распределению,  $2.1.$ маркировке, хранению и выдаче товара.

#### III. Взаимодействие:

 $3<sub>1</sub>$ Менеджер-логист подчиняется непосредственно исполнительному директору.

 $3.2$ Менеджеру-логисту непосредственно подчиняются кладовщики и старшие кладовшики

 $3.3$ Менеджер-логист организует товародвижение на предприятии, формирует снабженческо-бытовые цепи с учетом требований рациональности и экономии..

 $3.4$ Менеджер-логист осуществляет взаимодействие с сотрудниками торгового зала, сборки и службы доставки по вопросам заказа, учёта, приёма и выдачи товара.

 $3.5$ Менеджер-логист координирует работу транспорта предприятия

 $3.6$ Менеджер-логист взаимодействует со старшим кладовщиком по вопросам переучёта товара.

Менеджер-логист взаимодействует с отделом закупок по вопросам заказа и  $3.7$ перемещения товара.

 $3.8$ При необходимости менеджер-логист оказывает всестороннюю помощь сотрудникам других подразделений для повышения эффективности работы.

#### IV. Менеджер-логист обязан:

 $4.1$ Знать и выполнять должностную инструкцию, а также технологии, связанные с ее выполнением.

 $4.2.$ Знать и выполнять Правила торговли;

4.3. Соблюдать Правила поведения в торговом зале, а также выполнять Распорядок дня магазина;

Знать ассортимент и расположение товара на складе.  $4.4.$ 

Знать технологию и следить за своевременным и правильным выполнением  $4.5.$ маркировки и входного контроля вновь приходящего товара.

 $4.6.$ Своевременно выдавать товары в отделы и другие подразделения фирмы, а также товары по оптовым накладным.

Обрабатывать отчет о товаре, отсутствующем в магазине.  $4.7.$ 

 $4.8.$ Обрабатывать отчет о товаре, оплаченного по безналичному расчёту.

4.9. Обеспечивать своевременное наличие товара, на который выписаны сохранные расписки.

4.10. Проводить совместно с сотрудниками склада плановые переучеты товаров в отделах и на складе, участвовать в проведении инвентаризаций (ревизий) вверенных ему товарно-материальных или денежных ценностей;

4.11. Быстро и правильно выявлять и корректировать ошибки приёма, учёта и выдачи товара в сложных ситуациях.

4.12. Распределять обязанности между сотрудниками склада для достижения максимальной эффективности работы.

4.13. Уметь правильно организовать и контролировать погрузочно-разгрузочные работы, а также приём, учёт, хранение и выдачу товара.

4.14. Обеспечить сохранность ценностей, преданных ему для хранения, обработки, учёта, выдачи (отпуска), перевозки и применения в процессе работы.

4.15. Правильно оформлять и следить за правильностью оформления учетных документов по приходу, хранению и расходу материальных ценностей.

4.16. Вести отчетность о наличии и движении ценностей.

4.17. В установленные сроки отчитываться перед администрацией о наличии и движении товара.

4.18. Бережно относится к вверенному имуществу, а также не оставлять его без присмотра и не доверять его использование посторонним лицам.

4.19. Не передоверять выполнение порученной ему работы другим лицам.

4.20. Принимать меры к предотвращению ущерба.

4.21. Своевременно сообщать администрации обо обстоятельствах. **BCCX** угрожающих обеспечению сохранности вверенных ценностей.

4.22. В случае невозможности выхода на работу по болезни или непредвиденным обстоятельствам незамедлительно предупредить Администратора торгового зала.

4.23. Систематически, планово работать над повышением своей квалификации.

#### $V_{\cdot}$ Менеджер-логист имеет право:

Составлять, проверять и подписывать документы, относящиеся к уровню его  $5.1$ компетенции.

 $5.2.$ Согласовывать вопросы, относящиеся к деятельности склада с заведующим складом, коммерческим директором.

Вносить предложения по совершенствованию работы, связанной  $5.3.$  $\mathbf{C}$ предусмотренными данной должностной инструкцией обязанностями.

#### VI. Менеджер-логист несет ответственность за:

6.1. Качественное и своевременное исполнение положений настоящей инструкции и нормативных документов, на основе которых кладовщик осуществляет свою других деятельность.

6.2. За соблюдение коммерческой тайны.

F

6.3. Несет материальную ответственность за наличие товара на складе и правильность приёма, хранения и выдачи товара.

#### VII. Резервирование:

7.1. В случае временного отсутствия Менеджер-логист его должностные обязанности исполняет сиарший кладовщик.

### VIII. Квалификационные требования:

8.1. Наличие высшего образования.

логистические аспекты деятельности предприятия (закупки, 8.2. запасы, складирование,

перевозка, таможенное оформление, страхование, распределение, информационные и финансовые потоки)

8.3. Знание основ организации складского хозяйства.

Умение свободно работать с офисной оргтехникой.  $8.4.$ 

Владение ПК на уровне пользователя.  $8.5.$ 

Возраст не менее 23 лет. 8.6.

 $8.7.$ Успешное прохождение квалификационного собеседования (знание ассортимента, знание должностной инструкции, знание необходимых технологических циклов).

Дата «  $\rightarrow$  200 г.

С инструкцией ознакомлен

подпись

фамилия

# Приложение В

## Должностные инструкции старшего кладовщика

«УТВЕРЖДАЮ» Генеральный директор ООО "Ангел-строй"

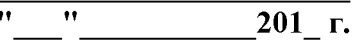

1.6. Должностная инструкция старшего кладовщика

#### L. Общие положения:

 $1.7.$ Категория - младшее управленческое звено.

Старший кладовщик является штатным сотрудником ООО «Ангел-строй».  $1.8.$ 

1.9. Старший кладовщик осуществляет свою деятельность на основе Устава ООО «Ангел-строй», нормативных документов фирмы, а также законодательных актов Российской Федерации.

1.10. Старший кладовщик назначается на должность и освобождается от должности приказом генерального директора ООО «Ангел-строй».

#### Π. Функции:

 $2.2.$ Обеспечение эффективной работы склада по приему, учёту, распределению, маркировке, хранению и выдаче товара.

#### III. Взаимодействие:

 $3.9$ Старший кладовщик подчиняется непосредственно менеджеру-логисту.

3.10 Старшему кладовщику непосредственно подчиняются кладовщики.

3.11 Старший кладовщик осуществляет взаимодействие с сотрудниками торгового зала, сборки и службы доставки по вопросам заказа, учёта, приёма и выдачи товара.

3.12 Старший кладовщик взаимодействует с отделом логистики по вопросам заказа и перемещения товара.

3.13 При необходимости Старший кладовщик оказывает всестороннюю помощь сотрудникам других подразделений для повышения эффективности работы.

#### IV. Старший кладовщик обязан:

4.24. Знать и выполнять должностную инструкцию, а также технологии, связанные с ее выполнением.

4.25. Знать и выполнять Правила торговли;

4.26. Соблюдать Правила поведения в торговом зале, а также выполнять Распорядок дня магазина;

4.27. Знать ассортимент и расположение товара на складе.

4.28. Знать технологию и следить за своевременным и правильным выполнением маркировки и входного контроля вновь приходящего товара.

4.29. Своевременно выдавать товары в отделы и другие подразделения фирмы, а также товары по оптовым накладным.

4.30. Обрабатывать отчет о товаре, отсутствующем в магазине.

4.31. Обрабатывать отчет о товаре, оплаченного по безналичному расчёту.

4.32. Обеспечивать своевременное наличие товара, на который выписаны сохранные расписки.

 $\overline{\mathbf{P}}$ 

4.33. Проводить утренние и вечерние переучеты по центральным позициям.

4.34. Проводить совместно с сотрудниками склада плановые переучеты товаров в отделах и на складе, участвовать в проведении инвентаризаций (ревизий) вверенных ему товарно-материальных или денежных ценностей;

4.35. Быстро и правильно выявлять и корректировать ошибки приёма, учёта и выдачи товара в сложных ситуациях.

4.36. Поддерживать и контролировать порядок на складе в начале, в течение и в конце рабочего дня.

4.37. Распределять обязанности между сотрудниками склада для достижения максимальной эффективности работы.

4.38. Уметь правильно организовать и контролировать погрузочно-разгрузочные работы, а также приём, учёт, хранение и выдачу товара.

4.39. Обеспечить сохранность ценностей, преданных ему для хранения, обработки, учёта, выдачи (отпуска), перевозки и применения в процессе работы.

4.40. Правильно оформлять и следить за правильностью оформления учетных документов по приходу, хранению и расходу материальных ценностей.

4.41. Вести отчетность о наличии и движении ценностей.

4.42. В установленные сроки отчитываться перед администрацией о наличии и движении товара.

4.43. Бережно относится к вверенному имуществу, а также не оставлять его без присмотра и не доверять его использование посторонним лицам.

4.44. Обеспечить закрытие по окончании смены шкафов и помещений и т.д., в которых хранятся материальные ценности.

4.45. Не передоверять выполнение порученной ему работы другим лицам.

4.46. Принимать меры к предотвращению ущерба.

4.47. Своевременно сообщать администрации  $^{060}$ **BCCX** обстоятельствах. угрожающих обеспечению сохранности вверенных ценностей.

4.48. При возникновении неоднозначной информации обращаться за разъяснением к администратору торгового зала.

4.49. Знать и выполнять распоряжения администрации магазина.

4.50. В случае невозможности выхода на работу по болезни или непредвиденным обстоятельствам незамедлительно предупредить Администратора торгового зала.

4.51. Систематически, планово работать над повышением своей квалификации.

#### $V_{\cdot}$ Старший кладовщик имеет право:

5.4. Составлять, проверять и подписывать документы, относящиеся к уровню его компетенции.

 $5.5.$ Согласовывать вопросы, относящиеся к деятельности склада с заведующим складом, менеджером-логистом, коммерческим директором.

Вносить предложения по совершенствованию работы, связанной  $5.6.$  $\mathbf{C}$ предусмотренными данной должностной инструкцией обязанностями.

#### Старший кладовщик несет ответственность за: VI.

6.4. Качественное и своевременное исполнение положений настоящей инструкции и нормативных документов, на основе которых кладовщик осуществляет свою других деятельность.

6.5. За соблюдение коммерческой тайны.

6.6. Несет материальную ответственность за наличие товара на складе и правильность приёма, хранения и выдачи товара.

F

## **VII.** Резервирование:

7.2. В случае временного отсутствия Старшего кладовщика его должностные обязанности исполняет кладовщик.

## VIII. Квалификационные требования:

8.8. Наличие высшего образования.

- Знание основ организации складского хозяйства. 8.9.
- 8.10. Умение свободно работать с офисной оргтехникой.
- 8.11. Владение ПК на уровне пользователя.

8.12. Успешное прохождение квалификационного собеседования (знание ассортимента, знание должностной инструкции, знание необходимых технологических циклов).

С инструкцией ознакомлен подпись фамилия

# Приложение Г

## Должностные инструкции кладовщика

"УТВЕРЖДАЮ" Генеральный директор ООО "Ангел-строй"

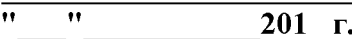

## Должностная инструкция кладовщика

#### L. Общие положения:

1.11. Категория – младшее управленческое звено.

1.12. Старший кладовщик является штатным сотрудником ООО «Ангел-строй».

1.13. Старший кладовщик осуществляет свою деятельность на основе Устава ООО «Ангел-строй», нормативных документов фирмы, а также законодательных актов Российской Федерации.

1.14. Старший кладовщик назначается на должность и освобождается от должности приказом генерального директора ООО «Ангел-строй».

#### **II.** Функции:

Обеспечение ежедневной работы склада по приему и выдаче товара.

#### TIT. Взаимодействие:

 $3.1.$ Кладовщик подчиняется непосредственно старшему кладовщику, а в его отсутствие - лицам его замещающим.

3. 2. Кладовщик подчиняется менеджеру-логисту.

#### Должностные обязанности: IV.

4.1. Кладовщик должен знать должностную инструкцию, а также технологии, связанные с ее выполнением.

4.2. Кладовщик должен знать основные должностные обязанности старшего кладовщика, с возможностью частичной его подмены, а также основные должностные обязанности заведующего складом.

4.3. Кладовщик должен знать и выполнять Правила торговли;

4.4. Кладовщик обязан соблюдать Правила поведения в торговом зале, а также выполнять Распорядок дня магазина;

4.5. Кладовщик обязан знать ассортимент и расположение товара на складе.

4.6. Должен знать технологию маркировки товара.

4.7. Выдавать товары в отделы и по оптовым заказам.

4.8. Выдавать товар под по распоряжению старшего кладовщика.

4.9. Обрабатывать отчет о товаре, отсутствующем в магазине.

4.10. Готовить утренние накладные на товар, находящийся в отделах,

визирование их у администратора торгового зала и передавать их в отдел безналичного расчета.

4.11. Готовить и обрабатывать вечерние отчеты отделов по расхождениям в торговом зале.

4.12. Готовить отчет по проданным компьютерам, проверять комплектности проданных компьютеров в базе данных совместно с продавцами.

4.13. Проводить утренние и вечерние переучеты по центральным позициям.

4.14. Проводить совместно с менеджером-логистом и старшим кладовщиком плановые переучеты товаров в отделах и на складе.

4.15. Находить и корректировать ошибки в сложных ситуациях, возникающих при учете и списании товара.

4.16. Сбор и отправка товара в торговые залы.

4.17. Должен обеспечить сохранность ценностей, преданных ему для хранения, обработки, продажи (отпуска), перевозки и применения в процессе производства.

4. 18. Следить за правильностью оформления учетных документов по приходу и расходу ценностей.

4. 19. Обязан правильно оформлять поступления, учет и реализацию ценностей.

4. 20. Вести отчетность о наличии и движении ценностей.

4. 21. В установленные сроки отчитываться перед администрацией о наличии и движении товара.

4.22. Бережно относится к вверенному имуществу, а также не оставлять его без присмотра и не передовать посторонним.

4. 23. Обеспечить закрытие и опечатывание по окончании смены, шкафов, витрин и т. д., в которых хранятся материальные ценности.

4. 24. Не передоверять выполнение порученной ему работы посторонним лицам

4. 25 Принимать меры к предотвращению ущерба.

4.26 Своевременно сообщать администрации обо **BCCX** обстаятельствах, угрожающих обеспечению сохранности вверенных ценностей.

4.27. Выполняет распоряжения администрации магазина. В случае невозможности выхода на работу по болезни или непредвиденных обстоятельств кладовщик обязан заблаговременно предупредить заведующего складом и Администратора торгового зала.

4. 28. Систематически, планово работать над повышением своей квалификации.

### V. Права:

Кладовщик имеет право:

5.1. Составлять, проверять и подписывать документы, относящиеся к уровню его компетенции.

5.2. Согласовывать вопросы, относящиеся к деятельности склада с заведующим складом, администратором торгового зала, коммерческим директором.

5.3. Вносить предложения по совершенствованию работы, связанной  $\mathbf{c}$ предусмотренными данной должностной инструкцией обязанностями.

### VI. Ответственность:

Кладовщик несет ответственность за:

6.7. Качество и своевременное исполнение возложенных данной должностной инструкцией обязанностей.

6.8. Соблюдение положений настоящей инструкции и других нормативных документов, на основе которых кладовщик осуществляет свою деятельность.

6.9. За своевременность предоставления информации.

6.10. За соблюдение коммерческой тайны.

ନ

## **VII.** Резервирование:

В случае временного отсутствия кладовщика его должностные обязанности исполняет заведующий складом.

## VIII. Квалификационные требования:

8.1. Наличие среднего-специального или неполного высшего образования.

8.2. Знание основ складского учета:

8.3. Умение свободно работать с офисной оргтехникой.

8.4. Владение ПК на уровне пользователя.

8.5. Опыт работы в данной должности в качестве стажера не менее 3 месяцев или опыт работы младшим кладовщиком не менее 6 месяцев, без взысканий со стороны администрации;

8.6. Возраст не менее 18 лет.

8.7. Успешное прохождение квалификационного собеседования (теор. знания, знание должностной инструкции, знание необходимых технологических циклов).

Дата «  $\qquad \qquad$  »  $\qquad \qquad$  200 г.

С инструкцией ознакомлен подпись  $\frac{1}{2\pi\sqrt{3}}$  расшифровка